# **Tiandy**

tert F G

## **User Manual**

CEFE

ISO 9001:2008 ISO 14001:2004

## **Tiandy Technologies Co., Ltd**

Address: No.8, Huake Rd2, Binhai Hi-Tech Industry Park (Huayuan), Tianjin 300384, China TEL:+86-22-58596178 FAX:+86-22-58596001 E-mail:technical@tiandy.com Website:http://en.tiandy.com/

## Vyfyjrjsy

- Rzwhtrufs' } noquzuifyj ymnx rfszfqfhhtwinsl yt ymj výnsktwhjrjsy fsi hmfslj tkuwtizhy kzshyntsx-foxt výlzdíwoj nruwt{j fsi zuifyj ymj xtky} fvý fsi mfwi} fvý uwtizhyx ijxhwogji ns ymnx rfszfq/Whj zuifyji nsktworfynts } noqugj výkojhyji nsymj díyjxy{jwxntstkymj rfszfq} nymtzy kzwymjwstynhj/
- Whj hmfsljtkuvtrizhyufvfrjyjvx noqstygjkzwymjwstynknjifxtzwhtrufs'
   htsynszjxytfituysj yjhmstotlnjx/
- Wmxrfszfqnxtsqiktwhonjsyx(vyikjvyishjfsilznifshjfsi hfsstygjjsxzvyii yt ymjj~fhyqlymjxfrjfxvyifquvtrizhyx-vyifquvtrizhyx xmfoquvyi{fnqns yjwrxtk uvfhynhfqfuuqhnfynts/
- Copplet vivx-yfgojx fsi knlzvjy nsktwor fynts nsymmxr fszfqmx uwtyj hyji g'sfyntsfq
   x-st uwn[fyjizuqnhfynts nxfopt] ji} nymtzy ujwor nxxnts/
- Rzwhtrufs' vjyfnsxymj htu'wnimyfsi zoynr fyj nsyjwuvjyfyntstkymnxr fszfo/

## Etsyjsy

| 1. Svý kf hj                                  | 6  |
|-----------------------------------------------|----|
| 1.1. Svýuf vfynt s uzwat xj                   | 6  |
| 1.2. Wywrxfsi fggwj{nfyntsx                   | 6  |
| 2. Vt ky} f vý t { j v(nj)}                   | 7  |
| 2.1. Vt ky} f vjv z xf l j                    | 7  |
| 2.2. <b>V</b> t ky} f vjv t uj vf⁄synt s      | 7  |
| 2.3. V'xyjr htsknlzvfynts                     | 7  |
| 3. Vtky} fvjy nsxyfqqfynts fsi zsnsxyfqqfynts | 8  |
| 4/2 Vt ky} f vjv ns xyf qqf ynt s             | 8  |
| 4/3 Xulwfijufhpfljnsxyfqqfynts                | 21 |
| 4/4 Vtky} fvjv zsnsxyfqqfynts                 | 21 |
| 4. Vtky} fvjy qtlns fsikwfrj} tvpoxjyynsl     | 23 |
| 4.1. Vtky}fyjqtlns                            | 23 |
| 4.2. Hwfrj}twpxjyynsl                         | 25 |
| 5. Hzshynts tuj vfynts nsxywzhynts            | 31 |
| 5.1. Gvznur jsyr fsfljr jsy                   | 31 |
| 5.1.1. Gshtijij{nhjrfsfljrjsy                 | 31 |
| 5.1.2.   <b>vt z urs</b>                      | 38 |
| 5.2. Ujfqynrjuvý{nj}                          | 42 |
| 5.2.1. <b>Fj{nhj opxy</b>                     | 42 |
| 5.2.2. Ynijt uvjy{nj} } nsit}                 | 46 |
| 5.2.3. <b>Ynj</b> }                           | 55 |
| 5.2.4. <b>SV)</b> ht s <i>y</i> <b>vt</b> q   | 55 |
| 5.2.5. <b>Vj s nt w</b>                       | 57 |
| 5.3. Ynijt uqf'gfhp                           | 58 |
| 5.3.1. Ynijt vzjw                             | 58 |
| 5.3.2. Ynijt uqf'gfhp                         | 5: |

| 5.3.3. Ynijtit} soţfinsl                         | 62  |
|--------------------------------------------------|-----|
| 5.3.4. <b>Uj hj s y g vt</b> } xr <b>s</b> l     | 65  |
| 5.4. V'xyjr Etskilizvfynts                       | 65  |
| 5.4.1. Etrrts xjyynslx                           | 65  |
| 5.4.2. Ynijt Vjyyns I x                          | 66  |
| 5.4.3. <b>C</b> of w                             | 68  |
| 5.4.4. Vyt vfilj r fsfljr jsy                    | 68  |
| 5.4.5. Lsyjopphjshjfuuqhfynts                    | 69  |
| 5.4.6. S3S xj yyrs I                             | 6:  |
| 5.5. Cofwr rfsfljrjsy                            | 6:  |
| 5.5.1. Ujfqynrjfqfwr                             | 6:  |
| 5.5.2. <b>K nxyt</b> w f of w                    | 71  |
| 5.6. Xxj wr fsfljr jsy                           | 73  |
| 5.6.1. <b>Ci i zxj w</b>                         | 73  |
| 5.6.2. <b>G</b> ryzxj w                          | 75  |
| 5.6.3. <b>Fj g yj z xj w</b>                     | 75  |
| 5.7. Ls yj aqql j s yxj f vlam                   | 76  |
| 5.7.1. <b>Hf hj vjywj</b> { <b>f q</b>           | 76  |
| 5.8. Ffyf xyfynxyrhx                             | 78  |
| 5.8.1. Hf hj xyf ynxyrhx                         | 78  |
| 5.8.2. Ynxnyt wkot } xyf ynxyrlnx                | 85  |
| 5.9. Coff vor hts knl z v frynt s                | 95  |
| 5.9.1. Coff with tsknl zwfyntstk} fyhmutnsy      | 96  |
| 5.9.2. Coffwor htsknlzwfyntstkymjij{nhj          | 9:  |
| 5.9.3. Cofwor htsknlzwfyntstkujtugihtzsynslfvj/f | 9:  |
| 5.10. Ruj w/ynts ot Ix                           | : 1 |

## 1.

## 1.1. Preparation purpose

Wmnx zxjwr fszfqnx uvjyufvjyi gfxji ts Gfx'8 {nijt r tsnytwnsl x'xyjr/ls twijw yt uvtr{nij gwnjk kzshynts nsxywzhynts tk ymj x'xyjr fsi mjou zxjwx yt x'xyjr fynhfod; zsijwxyfsi tujwfynts uvtrhjxx-ymnx zxjwr fszfqnx uvjyufvjyi ktw vjykjvjyshj/

Qtyj Swrizhywjfqynrjzuifyj} noqpstygjkzwymjwstynknji/

#### 1.2. Terms and abbreviations

QCC

## 2.

### 2.1. Software usage

Gfx'8 Vr fwy Eqnjsy G-vuýixx nx fs fuuqhnfynts gfxji ts PfhRV fsi Znsit}x tujwfynts x'xyjr -}mhmmx xujhnfqqʻzxji ktwr fsflnsl-uvýi{nj}nsl fsi tujwfynsl sjy}twpr tsnytwasl jvznur jsy-xznyfgqj ktwfqqxjwnjx tkWfsi' QYU-ISE fsi tymjw ij{nhjx/Wmj xtky}fvýihfs výfqqʻj lwtzunsl r fsfljr jsytk}fyhmutnsyx fhhtwinsl yt inkkjvýsy xhjsfwntx fsi hzxytr nʻj ymj lwtzu sfr j/ly hfs hfw tzy výfqynr j {nijt gwt}xnsl-fzint uvýi{nj}-{tnhj nsyjwhtr fsi tymjwtujwfyntsx gfxji ts ymj ij{nhj/ly hfs htsywtqymj jvznur jsySW]-xjy uvýxjy utxnynts fsi hfqq(ly hfs x}nyhm {nijt uqf'gfhp gjy}jjs zxjwijknsji lwtzux-xzuutwy kwtsy.jsi fsi qthfq{nijt uqf'gfhp-htsywtquqf'gfhp ymwtzlm ynr j f~nx-fsi it} sqtfi {nijt knqjx yt ymj hqnjsy.xnij/Wmj whm{nijt r tsnytwasl gzxnsjxx kzshyntsx tkymj xtky}fvý fvý výfqq xznyfgqj ktwymj fuuqhfynts tk{fwntzx{nijt r tsnytwasl xhjsfwntx/

#### 2.2. Software operation

Gfx'8 Vr fwy Eqqisy G~uvjvxx Zns75 Y9/3/j~j hfs nsxyfqqfsi tujwfyj nsin{niz fqq'fsi xzuutwy Wnfsi' kzqqxjwnjx tk mfwi inxp {nij t jvznur jsyfsi sjy} twp {nij t jvznur jsy/

## 2.3. System configuration

```
ESX; lsyjq)U*Etvjy)WP *n6-ymj 9<sup>ym</sup>ljsjvfynts nxvjyhtr rjsiji
Pjrtwl; 9l vjyhtrrjsiji
V'xyjr; Vzuutwy Znsit} x 8 75. gnyfsi Znsit} x 21 75. gnyx'xyjr
```

## 4/2 Vt ky} f vjv ns xyf opfynts

Wfpj ymj nsxyfqqfynts tk #Gfx'8 Vr fwy Eqqisy G~uvjvxx Zns75 Y9/3/j~j#ns Znsit}x2175.gnyx'xyjr fxfsj~frugj-ymj nsxyfqqfyntstktymjw{jwxntsxnxymj xfrj/

- 2 Hosi ymj nsxyfqqfynts knoj #Gfx'8 Vr fwy Eqqisy G~uvjvxx Zns75 Y9/3/j~j#ns nsxyfqqfynts inxp-fx xmt}s nsymj knlzvjy gjqt};
  - Easy7 Smart Client Express Win64 V8.2.exe

Hn zvj 4/2/2

3 Ftzgoj hophopfsi jsyjwosxyfoqfyntsuwtlwfr - fxxmt}s osymj knizvjy gjot};

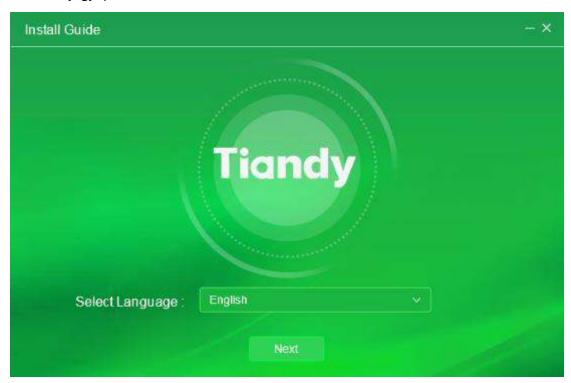

Hnl zvy 4/2/3

4 Vjojhynsxyfoqfyntsofslzflj-}jyfpjGslopxmfxfsj~fruojmjvjv-xjojhy #Gslopxm#-hoqhp#Qj~y#/Ly}noqpgjnsxyfoqjitsFnxpEfxxmt}snsymjknlzvj gjot};

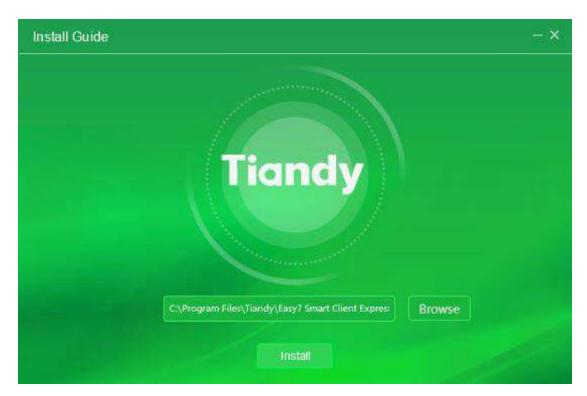

Hn zvj 4/2/4

5 Lkny(x sjhjxxfw yt hmfslj nsxyfqqfynts i nvjyhytw'-hqqhp#Dvt}xj#yt xjqjhyhzxytr n″ji nsxyfqqfynts i nvjyhytw'-fxxmt}s nsymjknlzvjygjqt};

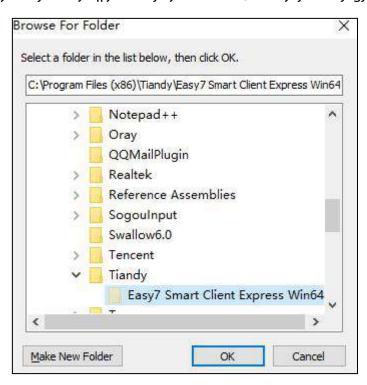

Hnl zvj 4/2/5

6 Vjynsxyfoqfyntsinnyihytw'- hoqhop#Lsxyfoq#ytxyfvynsxyfoqfyntsuwtl wfr -

fxxmt } s ns ymj knl z vjv gj qt } ;

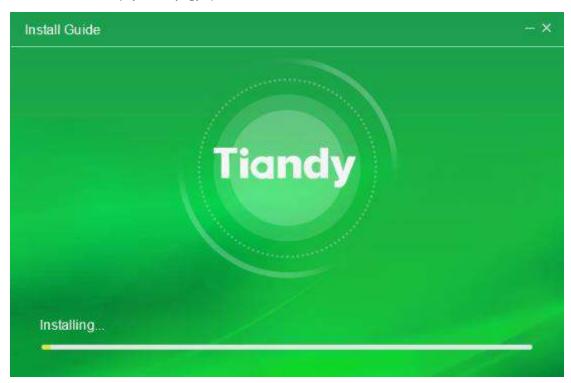

Hnizvjy 4/2/6

Ckyjwnsxyfqqfynts-hqqhp#Hnsmxm#ythtrugjyjnsxyfqqfynts-fxxmt}s nsymjknlzvjygjqt};

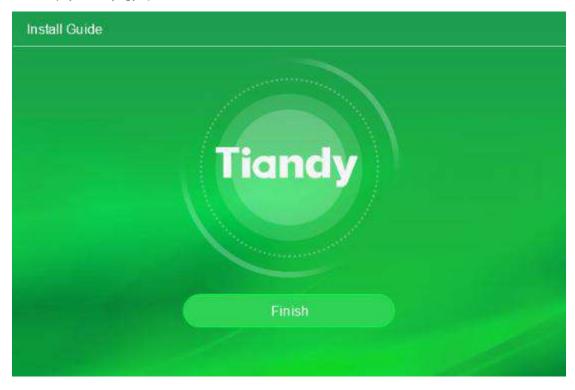

Hnlzvjy 4/2/7

.

#### 4/3 Xul vij uf hpflj nsxyf opfynts

Wyr utwfwod styf{fnofgoj/

#### 4/4 Vt ky} f vji z s ns xyf qqf ynt s

Wfpj ymj zsnsxyfqqfynts tk #Gfx'8 Vr fwy Eqqisy G~uvjyxx Zns75 Y9/3/j~j#ns Znsit}x2175.gnyx'xyjr fxfsj~fr uqj-ymj zsnsxyfqqfynts tktymjw{jwxntsxnxymj xfrj/

2 Vjojhy#Vyfvy#.?#Coquvtrlvfrr#.?#Wnfsi'#.?#Gfx'8VrfvyEqnjsy G~uvjvxx#.?#Xsnsxyfqq#-fxxmt}snsgjot}knlzvjy;

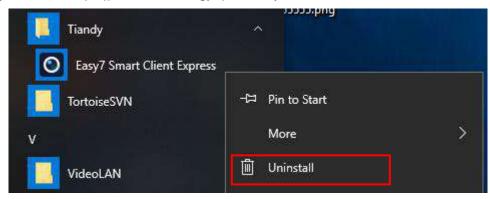

Hn z viv 4/3/2

8 Eqnhp#Xsnsxyfqq#-jsyjwhtsywtqufsjqxjqjhy#Swtlwfr fsi kjfyzwj#
.? #Xsnsxyfqqtwhmfslj uwtlwfr #-ymjsxjqjhy#Gfx'8 Vr fwyEqnjsyG~-uwjxx#wnlmypj'ytxjqjhy#Xsnsxyfqq#twitzgqjhqnhp-ymjwj}nqqpinxuqf'futu.zuktw
ijqjynts-fxxmt}snsgjqt}knlzwj;

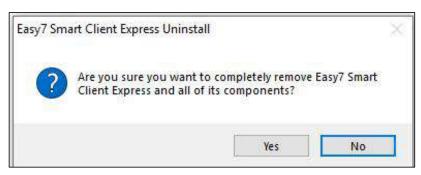

 $H_1 z \dot{v} 4/3/3$ 

9 Eqnhp#\jx#ytzsnsxyfqqqvnjuvtlvfr}nqqyjwrnsfyjfqqtujvfynsl Gfx'8 vjvqfyjiuvtlvfrxfsihtsynszjzsnsxyfqqfyntsuvtlvjvxx-fxxmt}snsymj

#### knlzwjgjqt};

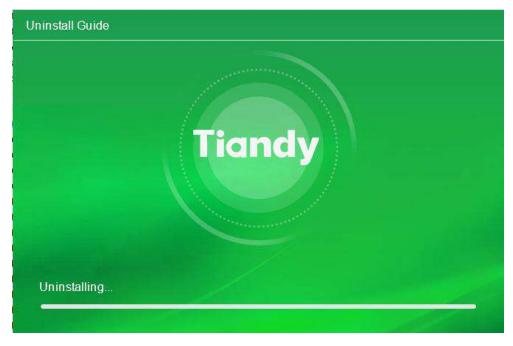

Hn zvj 4/3/4

: Ckyjwzsnsxyfoqfynts-ymjvjy}noqpinxud['futu.zuktwzsnsxyfoqfynts htrudjynts-hophp#Etsknwr#fsiymjuvhrlvfrnxhtrudjyjd;vjyrt{ji-fxxmt}s nsymjknlzvjygjd;};

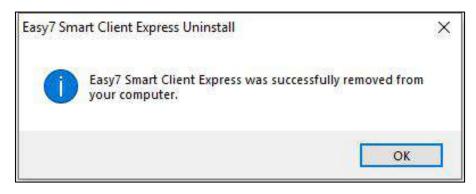

Hnizvjy 4/3/5

## 4.

## 4.1. Software login

Ftzgoj hoplno ymj fuuqohfynts nhts ts ymj ijxpytu yt jsyjwx'xyjr qtlns nsyjwlfhj-fs nsnynfqufxx} twinx vjvznoji yt gj xjyktwymj knowy.ymr j qtlns fx

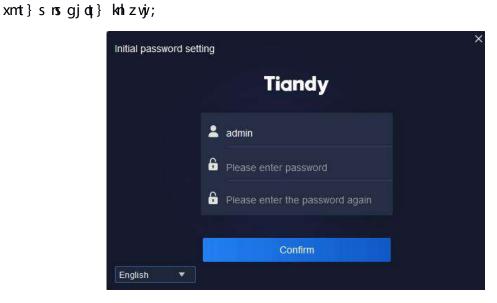

Hnizvj 5/2/2

Qtyj;ymjufxx}twixmfqqgjfhtr gnsfyntstkinlnyxfsi gjyyjwx/ Ckyjwymjnsnymfqufxx}twinxxjy-jsyjwymjufxx}twiuwtyjhyntsxjyynsluflj-fx xmt}snsktqqt}nslknlzvjy;

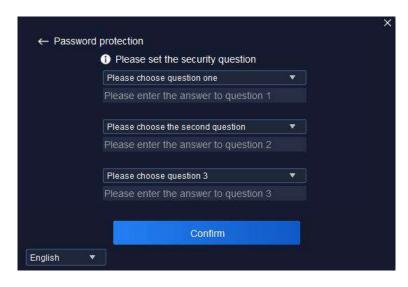

Hnl zvj 5/2/3

Ckyjwymj ufxx} twi uwtyjhynts vzjxynts nxxjy-'tz } noopjsyjwymj qtlns uflj-fx xmt}s ns ktoqt}nsl knizvj;

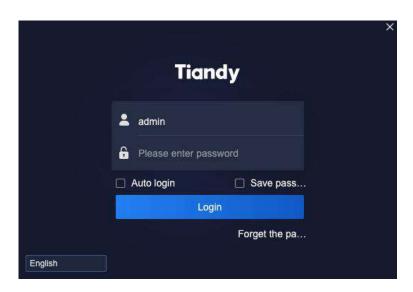

Hnl z vjy 5/2/4

Whj nsktworfyntstkwjofyji ufwfr jyjwxnsqtl.nsnsyjwkfhjnxfxktoqt}x;

| Sfwfrjyjw  | F j xhwauynt s                                              |
|------------|-------------------------------------------------------------|
| Czyt qtlns | Wnnp fsi jsfgqi ymj hmjhp gt~/ Lk ymj zxjw sfrj fsi         |
|            | ufxx} twi nx htwnjhy-ymjvjy(x st sjji yt nsuzyzxjwsfr j fsi |
|            | ufxx}twi fs'rtwj ymj sj~y ynrj-'tz rf' jsyjw                |
|            | fzytrfynhfαφ/                                               |
|            | Efshjqfzytrfynh qtlns; V'xyjr htsknlzvfynts.? Etrrts        |

|                                                                                                    | ]                                                              |
|----------------------------------------------------------------------------------------------------|----------------------------------------------------------------|
|                                                                                                    | Vjyynslx.? Otlns Vjyynslx.? Czytr fynh Otlns Vtky} fvjy/       |
| Vf { j                                                                                                | Wnhp fsi jsfgqi ymj hmjhp gt~/Lk ymj zxjw sfrj fsi             |
| ufxx}twi                                                                                              | ufxx} twi nx htwn/hy-ymnj hzwn/sy ufxx} twi } moqqgj xf{ji fsi |
|                                                                                                    | ny}noqqfzytr fynhnfoqh knoqqns ymjufxx}twiktwymjsj~yynnrj/     |
| Ot I rs                                                                                               | Eqnlpfsijsfgqjny/lkymjzxjwsfrjfsiufxx}twinxhtwnjhy-            |
|                                                                                                    | 'tzrf'qtlnsymjuwtlwfr/                                         |
| Ht vl/ j yymj                                                                                         | Eqnlpjsfggj fsi hqnlpyt jsyjwymj ufxx}twi {jwoknhfynts         |
| ufxx} t√v                                                                                             | uflj/Ckyjwymj ufxx}twi xjhzwny/vzjxynts nx xzhhjxxkzod;        |
|                                                                                                    | {jwakanji-'tzhfswj.jsyjwynnj nsmynfqufxx}twixjyynslufljyt      |
|                                                                                                    | xjyymjufxx}twi/                                                |
| English ▼<br>简体中文<br>English<br>pyccкий<br>한국머<br>ไทย<br>Tiếng việt<br>Le français<br>lingua italiana | Vzuutwyxmokynsi gjy}jjsrzoymuojofslzfljx/                      |
| ×                                                                                                    | Eqnlpfsijsfgqjny/EqnlpythqtxjGfx'8qtlnsnsyjwlxfhj/             |

Wfggj 5/2/2

## 4.2. Framework setting

Lsuzy htwyihy zxjwsfrj fsi ufxx $}$  twi-hqnhp #Otlns# yt jsyjw ymj r fnsuwtlwfr nsyjwlafhj tk Gfx' 8 Vr fwy Eqnjsy G~uvjvxx/Wmj ijkfz cylwtz unsl nx xmt $\}$  s nsgjat $\}$  knizvjy;

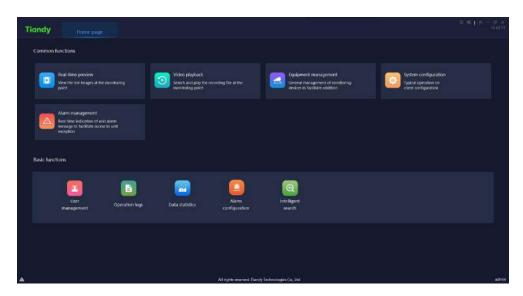

Hnizvj 5/3/2

Ckyjwjsyjwos I ymj nsyjwkfhj-hophp# # ts ymj wnlmy zuujw htwejw tk ymj nsyjwkfhjyt inxuof'{jwxnts nsktwe fynts fsi i fyj-fxxmt}s ns gjot; knlzwj;

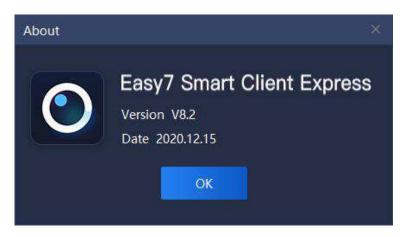

Hn zvj 5/3/3

Whi rtzxj xqnijx t{jw# le #ts ymj wnlmy zuujwhtwsjwtk ymj nsyjwlfhj yt inxuqf'ymj hzwysyESX thhzufsh'fsi rjrtw'zxflj-fxxmt}s nsgjqt} knlzwj;

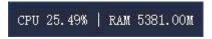

Hnlzvjy 5/3/4

Z mjs htssjhynsl {nijt-nkESX zynqn/ji vfryjj~hjjix86&-nyhfsstyhtssjhyyt vyrfqynrj {nijt/Cxxmt} s ns ktoqt} nsl knlzvjy;

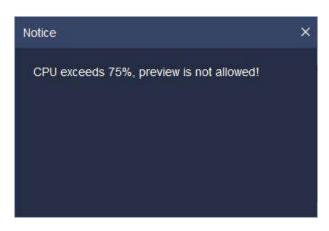

Hnl z vjv 5/3/5

Eqninp# = #ts ymj walmy htwsjwtk ymj nsyjwlafhj yt qthp ymj nsyjwlafhj/Zmjs htwnyrhy ijqthp ufxx} twi)n/j/qtlns ufxx} twi\*nx nsuzy-ymj xhwyjs} naqqgj ijqthpjifx xmt}s ns gjqt} kalzwj;

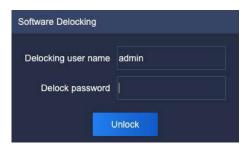

Hnl zvjv 5/3/6

Rsql fhhtzsyx } nym #x'xyjr qthp.ns fzymtwny/# fsi #x'xyjr zsqthpnsl fzymtwny/#fwj/fgqjythfww\tzyijqthptujwfynts/

Eqnlip # ─ # ts ymj volimy htvsrjwtk ymj nsyjwlafhj yt r nsnr n″j ymj uwtlwfr < hoplinp
# □ 0 □ # ts ymj volimy htvsrjwtk nsyjwlafhj yt vjxytvjy 0 r f~nr n″j ymj uwtlwfr < hoplinp
# × # ts ymj volimy htvsrjwtk nsyjwlafhj yt vznyymj uwtlwfr /

Is twijwjsxzwj ymfyzxjwxrf' sty hotxj ymj uwtlwfr g'r nxyfpj ns zxnsl uwthjxx-} mjs #X #nx hoqhpji yt vznhpymj uwtlwfr-fstynhj } moqutu zu yt htsknwr } mjymjwyt vznyymj uwtlwfr-fxxmt}s ns gjot; knlzwj;

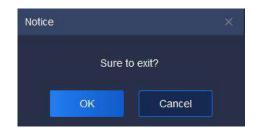

Hn1 z vjv 5/3/7

lk # × # mx haphoji g'r mxyfpj-haphop #Efshja#yt vjyyzvor yt uvjy{ntzx tujvfynts nsyjvkfhj⊲nk'tz fvjy xzvjy yt vznyymj x'xyjr-haphop #RN#yt vzny/

Whi walmy zuujw htws jw tkymj nsyjwlafhj } naqinxu oq' hzwojsy x'xyjr ynrj # # wyt lafhnanyfyj zxjwyt hmjhpynrj fyfs'ynrj/

Whnj sf{nlfynts rjsz gfwts ymj ytu tkymj nsyjwlafhj hfs gj xjufwfyji kwtr ymj rfns nsyjwlafhj g'iwfillnsl ymj rjsz-twymj utxnynts hfs gj j~hmfslji g' iwfilnsl/

Lsyjwlifnj kashynts nyjrx fvý in{niji nsyt; htrrts kashyntsx fsi gfxnh kashyntsx/Wmjrtizoj nhtsx ns gfxnh fsi htrrts kashynts fvý f hfs gjivfilji xjufvfyjq-fsi ymj zxjwhfs hmttxj ymj htrrts kashynts ktwhts{jsnjshj-fx xmt}s ns gjot} knizvý;

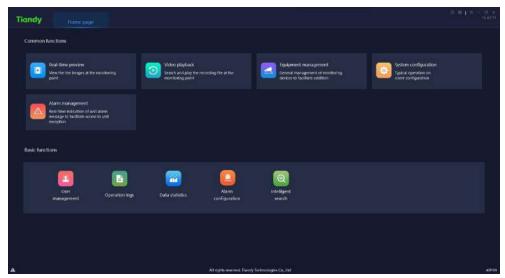

Hnlzvj 5/3/8

Ujfqynr juvjy{nj}; Ynj} ymj qa[j nr fljxfyymjr tsnytwasl utnsy/ Ynijt udj'gfhp; Vjfvhmfsi udj'ymj vjyhtvivnsl knaj fyymjr tsnytwasl utnsy/ Gvznur jsy r fsfljr jsy, ljsjvfq r fsfljr jsy tk r tsnytwasl ij{nhjx yt kfhnonyfyj fiinynts/

V'xyjr htsknlzvfynts;Wunhfqtujvfyntstshqnjsyhtsknlzvfynts/

Coffwor fsfljrjsy, Ujfqynrj nsinhfynts tkzsny fofwor rjxxflj yt kfhnonyfyj fhhjxxytzsnyj~hjuynts/

Xxjwr fsfljr jsy; Xxjwufxx} twi hmfslj fqqt}ji/

Rujwfynts qtlx; Emjhpymj x'xyjr tujwfyntsx qtlx yt zsijwxyfsi ymj x'xyjr tujwfynts/

Lsyjoophijsyxjfvhm; Lsyjoophijsyfsfq'xmxnsktworfyntskwtr xjfvhm;/ Ffyfxyfynxynhx; Wtyfqfrtzsy/

Cof wor htsknl zwfynts;Ettwinsfyji htsknl zwfynts tk{fwntzxfof wor x/

Qtyj Ckyjwjfhmoqilns-ymjrtizojnhts} noqqyjyzvorytymjijkfzoyutxnyntsfsiymjsf{nlfyntsrjszgfwutxnynts} noqqgjxf{jifxymjutxnynts} mjs'tzvzny ofxyynrj/

Eqnlip # # tsymj qjky qt} jwhtwsjwtkymj nsyjwlafhjyt inxudi' vjyfqynr j fofwr nsktwr fynts-fxxmt} snsgjqt} knlizvjy;

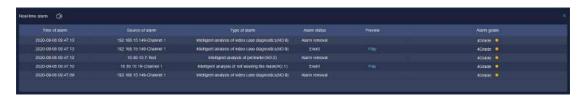

Hnl zvj 5/3/9

#Ujfqynrj fo[wr# wjhtwix ynrj-xtzwhj-yluj-xyfyzx-lwfij fsi tymjw rsktwrfynts tkymj fo[wr/Zmjs fo[wr nsktwrfynts thhzwx-hophp#So['#yt hmjhp fo[wr{nijtuo['gfhp-fxxmt}s nsgjot] knlzwj;

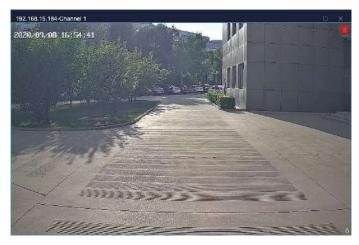

H1 zvj 5/3/:

## 5. **u**

### 5.1. Equipment management

Eqhip ymj jvznur jsyr fsfljr jsynhts ts mtr j uflj yt jsyjwymj jvznur jsyr fsfljr jsynsyj wlfhj/

#### 5.1.1. **t**

Eqnhp#Fj{nhj#ytjsyjwymjij{nhjrfsfljrjsynsyjwkfhj/Wmjij{nhjnsyjwkfhj inxuqf'xsfrj-ij{nhjy'uj-LSfiivjvxx-utwy-{nijthmfssjqhtssjhyntsxyfyzxfsi tymjwgfxnhnsktwrfyntstkfqqfiijiij{nhj-ns}mnhmnkymjhtssjhyntsxyfyzxnx lwjjs-nyrjfsxymjij{nhjnxts.qqsj-fsinknynxvjvi-nyrjfsxymjij{nhjnxtkkqqsj< fiinynts-rtinknhfynts-ijqiyntsfsi tymjw tujvfyntstk ymjij{nhjhfsgj htsizhyji/Cxxmt}snsqjqt}knizvjy;

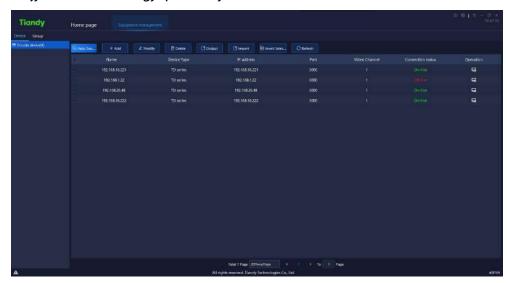

Hn z v y 6/2/2/2

Whj nsktworfynts tkwjofyji ufwfor jyjwxnsymj nsyjwkfhj nxfxktoqt} x;

| Sfw <sup>®</sup> rjyjw | F j xhwauynt s                                |
|------------------------|-----------------------------------------------|
| Czyt Vjfvhm            | Czytrfynhfoq xjfwhm ktwij{nhjx zsijwymj xfrj  |
|                        | sjy}twpxjlrjsy-gfyhmfiinyntsxzuutwyji/        |
| Ci i                   | Pfszfoql fii jshtij ij{mlj-xzuutwy LS rjymti- |

|                   | Vyfsifwiitr fns sfrjrjymti-Gfx'FFQV rjymti fsi        |
|-------------------|-------------------------------------------------------|
|                   | S3Srjymtiytfiiij{nhj/                                 |
| PtinK             | Ptink'nsktworfyntstkfowjyfi'fiijiij{nhj/              |
| Fjġjyj            | Fjojyj foyjyfi' fiiji ij{nhj-gfyhmijojynts tkij{nhj   |
|                   | xzuutwyji/                                            |
| Rzyuzy            | Vjojhyymjij{nhj-fsi tzyuzyymjij{nhj nsktwr fynts ns   |
|                   | ymvjj ktwrxtk Gvznur jsy Oxxy-Rwlfsn″fynts Emfwy-fsi  |
|                   | Rwl/fsm/fynts Ujofyntsxmnu W/goj/                     |
| lr ut vy          | Eqhpymjij{nhj-fsi nsuzyymj nsktwr fynts ns Gvznur jsy |
|                   | Oxxy-Rwlfsn″fynts Emfwy-fsi Rwlfsn″fynts Ujqfyntsxmuu |
|                   | Wfgqj-}mmhmfvjrhtsyfnsjinsymjkngj/                    |
| Ls{jvyyVjqjhynts  | Vjojhyfoqij{nhj ymfyfvjy styxjojhyji fyymfyr tr jsy/  |
| Uj kvj/xm         | Xuifyjymjxyfyzxtkij{nhjfyhzwyjsynsyjwlfhj/            |
| Qfr j             | Fnxuqî'ymjsfrjtkfqqfqyyfi'fiijiij{nhj/                |
| Fj{nhj W≀uj       | Fnxuqî'ymjij{nhjy'ujtkfqqfqqyrfi'fiijiij{nhj-WF       |
|                   | xjwnjx)Wnfsi' xjwnjx*xzuutwyji/                       |
| LS Ci i vjy xx    | Fnxuqî'ymj LSfiivjvxxtkfqqfqqjvfi'fiijiij{nhj/        |
| St vy             | Fnxuqî'ymjutwytkfqqfqyyfi'fiijiij{nhj/                |
| Ynijt Emfssjq     | Fnxuqî' ymj rf~nrzr szrgjw.tk.{nijt hmfssjqx          |
|                   | fαρη;} ji yt uα[ˈtkfαρρfαγy/fiˈfiiji ij{nhj/          |
| Etssjhynts Vyfyzx | Fnxuqî' ymj hzwiysy htssjhynts xyfyzx tk fqq fqqiyfi' |
|                   | fiijiij{nhj/                                          |
| Ruj vfrynt s      | Eqhpfsi jsfgqi nyyttujsymj} jgzxjwxnij nsyjwlfhjtk    |
|                   | ym; ij{nhj/                                           |
|                   |                                                       |

Wfggj 6/2/2/2

## 5.1.1.1. Auto search of encode device

Eqnlip # Auto Search # yt jsyjwfzytr fynh xjfvhm nsyjvklfhj-fx xmt}s ns gjot;knlizvjy;

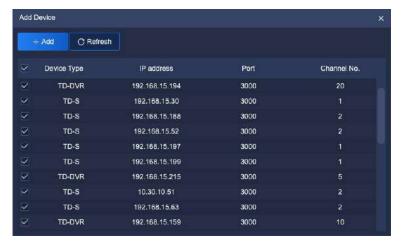

Hn  $zv_{i}$  6/2/2/3

Whopfsi xjqihytsj twrtvjrij{nhj nsij{nhj htqzrs-hqnhp##+Add #fsif utu.zuytfii ij{nhj} naqqinxuqf'-nsuzyymj ij{nhj(xzxjwsfrj fsi ufxx} twi)ny(x vjrhtrrjsiji ytxjyzsnknji zxjwsfrj fsi ufxx} twi ktwxj{jwfqij{nhj-nkzxjwsfrj twufxx} twi nx} wtsl-ymj gfyhmfiinynts tkufwymfqij{nhj} naqqkfnq\*/lk'tz xjqjhyytnrutwynynsytflwtzu-ymj ij{nhj} naqqgj fzytrfynhfqq nrutwyji nsytymj lwtzu-tymj wynxj'tzsjji ytrfszfqqfii ytflwtzu-fxxmt}snsgjqt} knizwj;

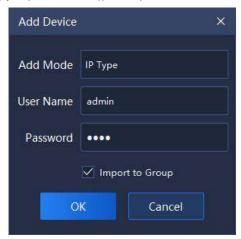

Hn zvj 6/2/2/4

Ckyjwfiinynts-ny}noqinxuo['ymjszr gjwtkij{nhjxzhhjxxkzoqhfsizsxzhhjxxkzoqhfiiji-fxxmt}snsgjot}knlzwj;

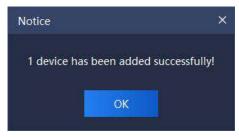

Eqhp# C Refresh #yt vjykvjyxmymj nsktworfyntstkts.qnsjij{nhj/

#### 5.1.1.2. Encode device addition

Eqhp # + Add #yt jsyjwij{nhj fiinynts nsyjvkfhj-fxxmt}s nsgjqt} knlzvjy;

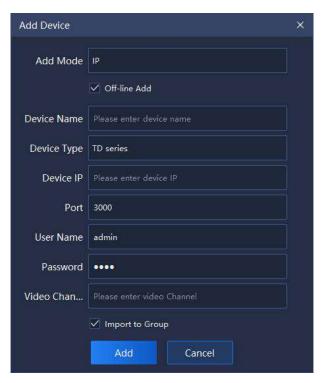

Hnl zvj 6/2/2/6

Vjoj hy ij{nhj fiinynts y'uj fsi knoeppros htwý xutsinsl ij{nhj sfr j-ij{nhj LF-utwy-zxjwsfr j-ufxx} twi fsi {nijt hmfssjejfsi ynhp yt xjoj hy} mjymjwny(x tkkoepsj ij{nhj fiinynts fsi } mjymjwsjjix yt nr utwy flwtzu fhhtwinsl yt vývznvýr jsy-ymj ijxhwauynts tkvý ofyji ufwfr jyjwnsktwor fynts nx fx ktoept} x;

| Sfvfir jyjw | F j xhwauyrt s                                       |
|-------------|------------------------------------------------------|
| Cii Ptij    | Vjojhy inkkjojvsy fii yluj; LSyluj-Vyfsifowi itr fns |
|             | sfrjy'uj-Gfx'FFQVy'ujfsiS3Sy'uj/                     |
| RkkopsjCii  | Whop-ymjs gtymts.qqsjfsitkkqqsjij{nhjhfs gjfiiji/    |
|             | Qtyytymlnp-ymjstsq\ts.qnsjij{mlnjhfsgjfiiji/         |
| Fj{nhj Qfrj | Ciiij{mljsfrj/ Whjvjv(x roqilfqhmfvfhyjwqnrny}mjs    |
|             | fiinsl ij{mlnj sfrj-ktoqqt}nsl hmfvfnyjwx fvjy sty   |

|               | foqnt}jiytgjnsuzy "\$%&c)*>/b″x#,<=?A+,0e″             |
|---------------|--------------------------------------------------------|
| Fj{nhjWuj     | Ruyntsfqij{nhjy'uj;WFxjwnjx)Wnfsi'xjwnjx*/             |
| Fj{rhj LS     | Ciiij{nhj LS/                                          |
| F QV          | Ciiij{nhj FQV/                                         |
|               | Wmx nsktwr fynts sjjix yt gjyluji ns } mjs js fgoqsl   |
|               | ymj S3S fiins Ir tij q                                 |
|               | Hnsi /Fj{nhj LFb{nfFj{nhj LG.?Etsknl/.?V'xyjr          |
| Fj{nhjLF      | Etsknl/.?V'xyjr Pfnsyjsfshj.?V'xyjr                    |
|               | Xulwfinsl.?YjwxntsLskt twFj{nhj                        |
|               | LG.? Etsknl./.? Ci{fshjiRuynts.? V'xyjrVjyynslx-ymjs   |
|               | y'uj ns ymjinl nyfqhmfv6rhyjvx/                        |
| FQVXxjwsfrj   | Ly(x sjhjxxfw'yt nsuzyymnx nsktwr fynts} mjs Gfx'FFQV  |
|               | y'ujnxxjqjhyji/                                        |
| FOVER-S Activ | Ly(x sjhjxxfw'yt nsuzyymnx nsktwr fynts } mjs Gfx'FFQV |
| FQVSfxx}twi   | y'ujnxxjqihyji/                                        |
| St vy         | Ciiymjhtrrzsnhfyntsutwytkij{nhj/                       |
| Xxj wQfr j    | Ciiymjqtlnszxjwsfrjtkij{nhj/                           |
| Sfxx} tvi     | Ciiymjqtlnsufxx}twitkij{nhj/                           |
| Ynijt Emfssjq | Ciiymjytyfqszrgjwtk{nijthmfssjqxymjij{nhjmfx/          |
|               | Wnp-ymjsymjx'xyjr }mqqfzytrfynhfqqfiiymjij{nhj         |
| Lrutwyytlwtzu | yt Ezxytrn"ji opxy fsi hvjyfyj f lvtrzu )ymj xfrj fx   |
|               | ij{nhjsfrj*/                                           |

Wfggj 6/2/2/3

Xuts htw/y hy nsktwr fynts nx nsuzy-ymj ij $\{nhj\}$  nappgj htssjhyji-fx xmt $\}$  s ns gja $\{p\}$  kn $\{p\}$  kn $\{p\}$ 

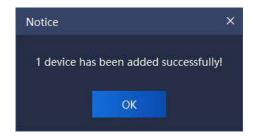

Hn zvj 6/2/2/7

#### 5.1.1.3. Encode device modification

Who pfsi xjojhy ymjij{nhj yt gjrtinknji-hophp # ∠ Modify #yt jsyjwij{nhj nsktwr fyntsrtinknhfyntsnsyjwlafhj-fx xmt} snsgjot} knl zwj;

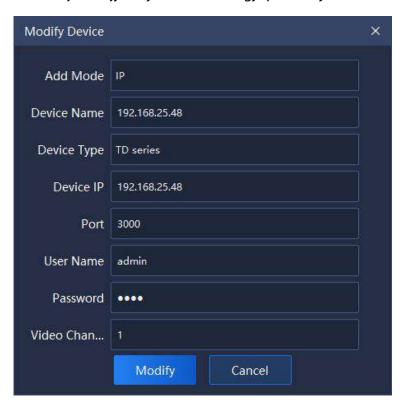

Hn z v y 6/2/2/8

Ptinkanfyntstkfii y uj-ij{nhj sfrj-ij{nhj y uj-ij{nhj LS-utwy-zxjwsfrj fsi ufxx}twi-{nijt hmfssjqfsi tymjw vjyofyji nsktwr fynts xzuutwji/Eqnhp #Ptink/#ythtrugjyjrtinkanfynts-fxxmt}snsgjot}kanlzvjy;

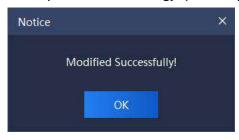

#### HM $zv_i$ 6/2/2/9

#### 5.1.1.4. Encode device deletion

Vjojhytsj twr tvji ij{nhjx yt gj ijojyji-hophp# Delete #yt jsyjwij{nhjijojynts nsyjwlafhj-fx xmt}s nsojot} #yt jsyjwij{nhj

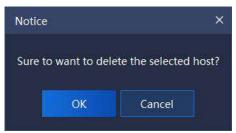

Hn zvj 6/2/2/:

#### 5.1.1.5. Encode device output

Emjhp ymj ij{nhj ymfy sjjix yt gj fiiji fsi mfsiqji-hqnhp ymj gzyyts / Rsq' fkyjw ymj ufxx} twi {jwaknhfynts htzqi ymj ij{nhj nsktwr fynts gj tzyuzy-fx nx xmt} s ns gjqt} knl zvj;

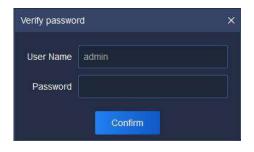

Hn zvj 6/2/2/21

Wmj xjqihyji ij{mlj} noqqgj tzyuzyyt ymj knoj nosymviyj ktworxtkGvznur jsyOnxy-Rwlfsn″fynts Emfwy fsi Rwlfsn″fynts Ujqfyntsxmnu Wfgqj-fx nx xmt}s nos gjqt} knlzvjy;

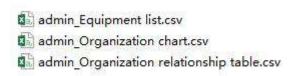

Hn  $zv_{i}$  6/2/2/22

#### 5.1.1.6. Encode device import

Xuqtfi ymj Gvznur jsy Oxxy-Rwlfsn"fynts Emfwyfsi Rwlfsn"fynts Ujqfyntsxmu

Włgoj / Whoj zuotfi vjyxzoy } nocpyjntwi ymj szrgjwtk mtxy htruzyjw xzhhjxx fsi kfnozvjy-fxnxxmt } snsgjot } knlzvjy;

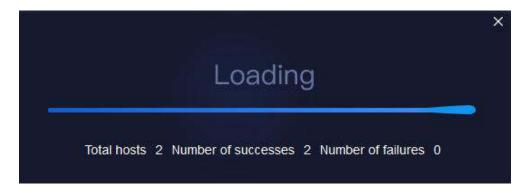

HM  $z v_y 6/2/2/23$ 

#### 5.1.1.7. Encode device invert selection

Vjoj hytsj twr tvjr ij{nhjxstyyt gj tujvfyji-hophp#<mark>⊡ Invert Selection</mark> #-xjoj hyfoq ij{nhjxstyxjoj hyji fyymfyr tr jsy-fsi htsiz hyts xjoj hyji ij{nhjx/

#### 5.1.1.8. Encode device refresh

Eqhp# Perfesh #yt vjykvjyxmymj nsktworfyntstkfqqij{nhjxtshzwjysyuflj/5.1.2. ▼

Eqnhp#Ivtrzu#ytjsyjwIvtrzurfsfljrjsynsyjwMfhj/lsktwrfyntstkfqqij{nhjx fsi hzxytrn″ji Ivtrzuxns hzwnysyx'xyjr }mqqgjinxuqf'ji-fxxmt}sns gjqt} knlzvny;

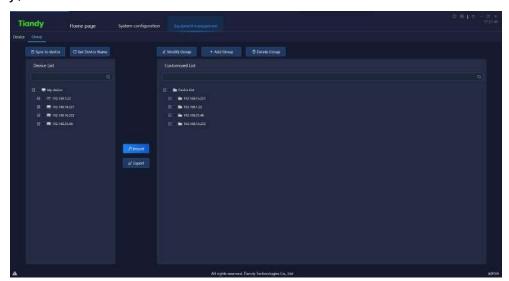

Hn z vý 6/2/3/2

Whjijxhwauynts tk vị dịyji uf wfr jyj wx ns ym x nsyj wkf hj nx fx ktoqt} x;

| Sfvfir jyjw       | F j xhwayrt s                                                                                                    |
|-------------------|----------------------------------------------------------------------------------------------------|
| ↑ Sync to device  | Vjy ymj hmfssjqsfrj ts ymj qthfqij{nhj ywjj<br>x'shmwtstzxq'ytymjkwtsy.jsihmfssjq                                                                                                    |
| C Get Device Name | ljyymj kwtsy.jsi hmfssjqsfrj tkts.oqsj hmfssjqns<br>Fj{nhj opxy/                                                                                                    |
| ∠ Modify Group    | Vjojny flwtzu ns Ezxytrm′ji opxy-hophpyt rtink' ymj<br>lwtzusfrj/                                                                                                    |
| + Add Group       | Vjojhyymj opxysjjixyt hvjyfyj xzg.lwtzuns Ezxytrm′ji<br>opxy-hophpytfiiflwtzu/                                                                                                    |
| ∄ Delete Group    | Whopfsi xjqjhyf Ezxytr n″ji qoxylwtzu-hqnhpyt ijqjyj<br>ymj lwtzu fsi ijqjyj ymj xzg.lwtzux fsi hmfssjqx ns<br>ymjlwtzu fyymjxfr jynr j/                                                                  |
|                   | Whopfsi xjojhy ymj hmfssjqns ojky Fj{nhj opxy-xjojhy f<br>Iwtzuns walmy Ezxytr n″ji opxy-hopho yt nr utwy ymj ij{nhj<br>ytymj hzxytr n″ji ij{nhj opxy/                                                    |
| ≰ Export          | Whopfsi xjqihyymj hmfssjqns Ezxytrn"ji qoxylwtzu-<br>hqnhpytj~utwyymfyhmfssjq                                                                                                    |
| Q                 | Tzmlnp xjfv/mm tk hmfssjqsfr j-nsuzy pj'nsktwr fynts<br>fsi ymj hmfssjqsfr j nshozinsl ymfy pj'nsktwr fynts<br>} noppgjinxuof'jins Fj{nhj opxyfsi Ezxytr n″ji opxy/                                       |
| <b></b>           | V'sh yt ij{nhj-rt{j ymj rtzxj yt Fj{nhj qoxyhmfssjq<br>stij-hqnhp x'shmwtsn'j ymj hmfssjq sfrj yt ymj<br>kwtsy.jsi hmfssjqfxxmt}s ns gjqt} knlzvjy;<br>☐ ☐ My device<br>☐ 192.168.15.191<br>☐ C Channel 1 |
| C                 | ljyymj sfrj-rt{j ymj rtzxj yt Fj{nhj opxyhmfssjq<br>stij-hophpytljyymj kwtsy.jsi hmfssjqsfrj tkxnsloj                                                                                                    |

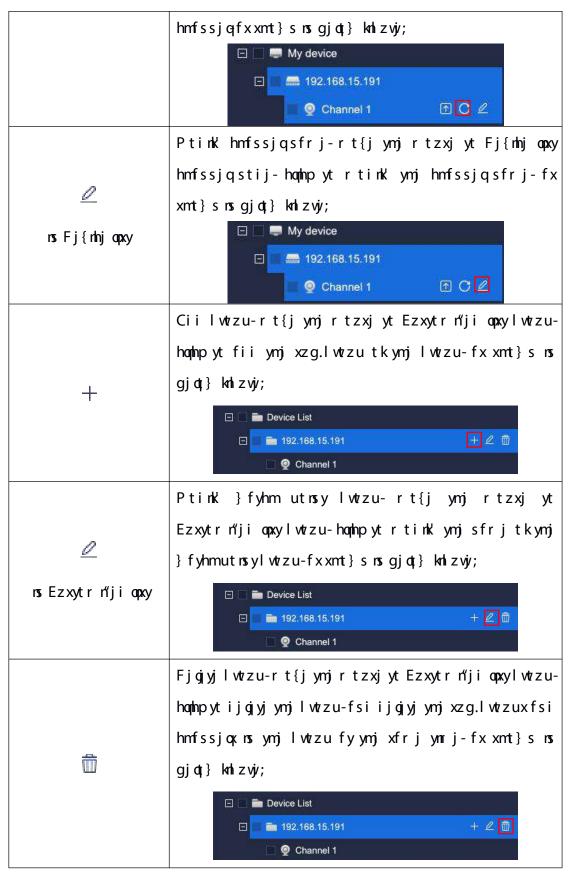

Wfggj 6/2/3

Wmj nsktworfynts ns qiky Fj{nhj qoxy nx ymj nsktworfynts tk fqqfiiji jshtij

ij{nhjx fsi ymjnw hmfssjox fzytr fynhfoql ljsjvfyji g'ymj x'xyjr/Wmj wolmy Ezxytr m'ji opxy nx ymj lwtzu nsktwr fynts hzxytr m'ji g'zxjwx ymjr xjoqljx/Wt kfhnonyfyj zxjw(x r fsfljr jsy-zxjwx r f'fii ymj jshtij ij{nhj ts ymj ojky yt ymj Ezxytr m'ji opxy ts ymj wolmy fx sjhjxxfw/Htwj~fr uoj-yt fii foqphmfssjox tk ij{nhj 21/41/21/23 ns Fj{nhj opxy yt ymj #lwtzu Wjxy#ns hzxytr m'ji lwtzu tk Ezxytr m'ji opxy-ymj tujwfynts xyjux fwj;

2 Whopfsi xjqjhyfqqhmfssjqxtk21/41/31/23 ns Fj{nhj qqxy

**∄** ✓ **==** 10.30.10.12

2 Vjojhyymjhzxytr n″jil wtzu yt gjfiiji ns Ezxytr n″ji opxy )mnl moqlimyji} mjs

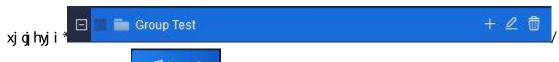

3 Eqhp##yt fii hmfssjq/

Vnr nofivol-xjojhy htwiyxutsinsl ij{nhj hmfssjq ns Ezxytrn'ji opxy-hophp

#ytijojyj ymjij{nhj hmfssjqkwtr Ezxytrn'ji opxy/ Qtyj;Ptizojx

tymjwymfsjvznurjsyrfsfljrjsyfoqqoffi Ezxytrn'ji opxy-zxjwxsjji yt fii

zxjiij{nhjxnsytEzxytrn'ji opxy/

Lkymj sfrj tk Emfssjq2 ns ij{nhj 21/41/21/32 ns Fj{nhj opxysjjix yt gj r tinknji-hophp# #fsi f utu.zu ktwr tink'nsl ij{nhj sfrj} noopinxuof'-fxxmt}s ns gjot} knlzvjy;

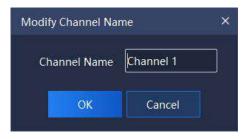

Hn zvy 6/2/3/3

Vnr noqfwql-xjqjhy opxy lwtzu ns Ezxytr m″ji opxy-hoqhp # 🕮 # fsi f utu.zu ktw

r tink'nsl } fyhmutnsysfr j } nappinxuof'-fxxmt} s ns gjot; knlzvjy;

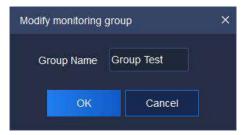

Hnl z v y 6/2/3/4

## 5.2. Real-time preview

Eqnlip ymj výrfqynr j uvýr{nj} nhits ts ymj mtr j uflj yt jsyjwvýrfqynr j uvýr{nj} nsyjwlafhj/Wmj r fns nsyjwlafhj htsxnxyx tkFj{nhj opxy-{nijt uvýr{nj}} nsit} - Ynj} - SWY htsywtrq-Vjsntwfsi Wfwljylsktwr fynts-fxxmt}s ns gjot; knlzvý;

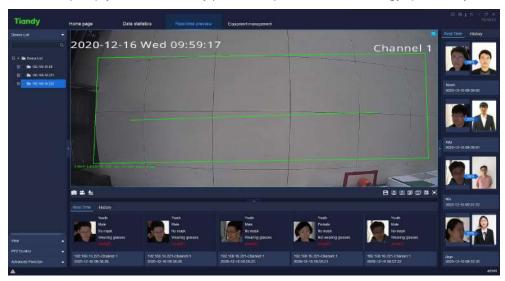

Hnl z vjv 6/3

#### 5.2.1. **s**

Eqnhp#Fj{nhj opxy#ts ynj ojky yt inxuof' foqhzxytr n'ji lwtzu opxyfsi nsuzy pj' nsktwr fynts ns xjfwhmgofsp-itzgoj hophp yt hnjhp ij{nhj} fyhmutnsy-fx xmt}s ns gjot}knlzwj;

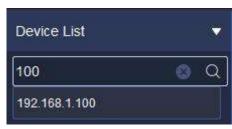

#### Hnd z viv 6/3/2

5.2.1.1. Right key menu of encode device customized group list

Eqnip wolmy pj' ts ymj hzxytrn"ji lwtzu opxy fsi ymj wolmy pj' rjsz tk hzxytrn"ji lwtzu opxy} noqutu zu-fxxmt}s nosgjot} knizvj;

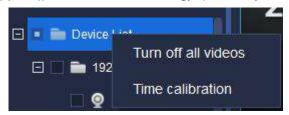

Hnl z v y 6/3/2/2

Wmjijxhwauynts tkwjofyji ufw7r jyjwxnxfx ktoqt}x;

| Sfw <sup>®</sup> rjyjw | Fjxhwuynts                                                      |
|------------------------|-----------------------------------------------------------------|
| Wzvsrtkkfoq{nijtx      | Wzwstkkfαρ{nijtxhtssjhyji fyymfyr trjsy/                        |
| Whr j hfqqgvfynts      | Etsizhy ynr j hfoqog vfrynts ts ts.oqosj ij{nhjx nos foqql wtzu |
|                        | apxyx/                                                          |

Wfggi 6/3/2/2

5.2.1.2. Right key menu of encode device group list

Vjojhyf lvtrzu ns Fj{nhj opxyfsi hophp wolmypj'-ymj wolmypj'r jsz tkij{nhj lvtrzu opxy} noqutu zu-fxxmt}s ns gjot} knlzvj;

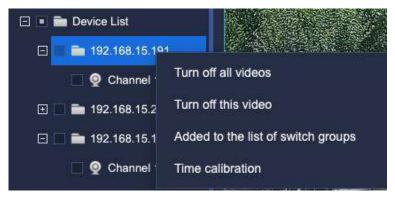

Hnl zvy 6/3/2/3

Wmjijxhwauynts tkvjyofyji ufv7r jyjwxnxfx ktoqt}x;

| Sfw <sup>®</sup> rjyjw | Fjxhwauynts                             |
|------------------------|-----------------------------------------|
| Wzvsrtkkfoq{nijtx      | Wzwsrtkkfαq{nijtxhtssjhyjifyymfyrtrjsy/ |

| Wzvsrtkkymnx{nijt | Wzwstkkfoq{nijtxhtssjhyjinshzwnjsylwtzu/                     |
|-------------------|--------------------------------------------------------------|
| Ciijiytymjopxytk  | Ciixjqihyjijshtijij{nhjytfzytrfynhx}nyhm.lwtzu               |
| x} nyhmlwtzux     | apxy/                                                        |
| Whrj hfqng√fynts  | Etsiz hy ynr j hfoqog vfrynts ts ts.opsj ij{nhjx ns xjojhyji |
|                   | lvtrzuopxyx∕                                                 |

Wfggj 6/3/2/3

#### 5.2.1.3. Right key menu of encode device list

Vjojhyf hmfssjq} fyhm utnsytkfij{nhj nsij{nhj opxyl wtzu-hophp wnl mypj'-ymj wnl myr jsztkij{nhj opxy} nocputu zu-fxxmt}snsgjot} knl zwj;

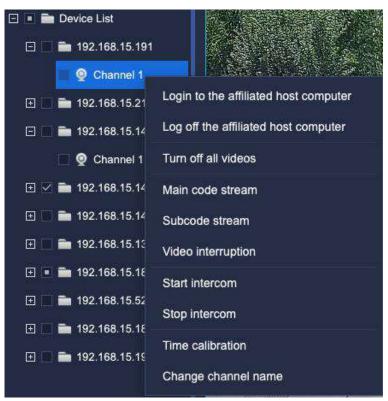

 $H_1 z v_y 6/3/2/4$ 

Whjijxhwauynts tkwjofyji ufwfr jyjwxnxfx ktoqt}x;

| Sfwfrjyjw                                | F j xhvauyrt s                                           |  |  |
|------------------------------------------|----------------------------------------------------------|--|--|
| Otlnsytymj<br>fkknopfyjimtxy<br>htruzyjw | Unlmy hopinp ymj jshtij ij{nhj hmfssjqyt vjyxytvjy ymj   |  |  |
|                                          | htssjhyntsgjy}jjsymjij{nhjmtxyhtruzyjwtkymjhmfssjq       |  |  |
|                                          | fsi Gfx'8 uqfyktwr/Htwj∼frugj-xjgjhyEmfssjq2 ns/Fj{nhj   |  |  |
|                                          | Onxyb ns fgt{j knlzvjv )ymj fkknoqnfyji mtxy htruzyjw nx |  |  |

2: 3/279/26/2: 2\*- volume may happ #Othors yt ymj fkkrooffyji mtxyhtruzyjv#-ymj htssjhynts xyfyzx tkymj mtxy htruzyjwl 2: 3/279/26/2: 2 nxts.opsj-fxxmt} s ns qjot; knlzvý; Device Type IP address El \_\_ = 192.168.15.191 192.168.15.191 3000 192,168,15,213 TD series 192,168,15,213 3000 ■ 192.168.15.213 192,168.15.149 E 192.168.15.149 □ ✓ ■ 192.168.15.144 192,168,15,148 192.168.15.139 TD series 192.168.15.184 3000 ■ • **192.168.15.184** TD series 192,168,15.52 3000 192,168,15,188 TD series 192,168,15,188 3000 H \_\_ = 192.168.15.188 192.168.15.197 192.168.15.197 TD series 192,168,15,197 3000 Unlimy hapinp ymj jshtij ij{nhj hmfssjqyt inxhtssjhy ymj htssjhyntsgjy}jjsymjij{nhjmtxyhtruzyjwtkymjhmfssjq fsi Gfx'8 uqfyktwr/Htwj~fruqj-xjqjhyEmfssjq2 ns/Qj} lwtzubns fgt{j knlzvj/)ymj fkknoqfyji mtxy htruzyjwnx 2:3/279/26/25:\*- wal my haphp #Otl tkk ymj fkknopfyji mtxy htruzyjv#ymj htssjhynts xyfyzx tkymj mtxy htruzyjw Otl tkkymj 2: 3/279/26/25: nxtkkonsj-fxxmt} s ns gjot; knlzvý; fkkmonfyji mtxy Video Channel Connection status C 🕒 🕒 🛅 Device List 192.168.15.191 TD series 192 168 15 191 3000 htr uzyj w 192.168.15.213 TD series 192.168.15.213 192 168 15 149 TD series 192 168 15 149 3000 E 192.168.15.149 192,168,15,144 3000 ⊞ 🔀 🖿 192.168.15.144 E 192.168.15.148 192.168.16.139 192.168.15.184 192.168.15.184 F • 192.168.15.184 192.168.15.52 192.168.15.52 TD series E 192,168,15,188 192,168,15,188 TD series 192,168,15,188 E 192.168.45.197 192.168.15.197 TD series 192 168 15 197 3000 Wzwstkkfoq{nijtx Wzwstkkfop{nijtxhtssjhyjifyymfyrtrjsy/ Ls ymj hmfssjqtk qtlns jshtij ij{nhj-hqnhp ymx gzyyts yt Pfns htij xywjyfr htssjhyymjr fns htij xyvjyfr {nijt tkymj hmfssjq/ Ls ymj hmfssjqtkatlns jshtij ij{nhj-haphpymmx gzyyts yt Vzghtij xwyjfr htssjhyymj xzghtij xyvjyfr {nijttkymj hmfssjq/ Ynijt nsyjwozuynts Is ymj hmfssjqhtssjhyji yt {nijt-haphpymox gzyyts yt

|                    | inxhtssjhyymj{nijttkymjhmfssjq                                               |
|--------------------|------------------------------------------------------------------------------|
| Vyfvynsyjvhntr     | Ls ymj hmfssjqtkqtlns jshtij ij{nhj-hqnhpymnx gzyyts yt yfqp                 |
|                    | yt ymj {nijt xtzvhnj tkymj hmfssjq/Eqnhpymmx gzyyts ns ymj                   |
|                    | hmfssjqtkFYU0QYUij{mlj-ymj nsyjvhntr gt~#Wfqpnsl yt                          |
|                    | [[[[#] noqutu zu yt xyfwy yfqpnsl] nym FYU0QYU <hqnhp td="" ymx<=""></hqnhp> |
|                    | gzyyts ns ymj hmfssjqtkLSEij{nhj-ymj nsyjv1ntr gt~#Wfqpnsl                   |
|                    | yt[[[#}maqutuzuytxyfwyyfqpnsl}mymLSEij{nhj/                                  |
| Vytu nsyjvhntr     | Lsymjhmfssjqtkoqilnsjshtijij{mhj-hoqmpymmxgzyytsytxytu                       |
|                    | ymjnsyjvhatr}nym{nijtxtzvhnjtkymjhmfssjq/                                    |
| Whr j hfqngvfrynts | Wt htsizhyynr j hfqngvfrynts tsymmxts.qnsjij{nhj/                            |
| Emfslj hmfssjq     |                                                                              |
| sfr j              | Emfsljymjsfrjtkhzwysyc¦xjojhyjihmfssjo(                                      |

Wfggj 6/3/2/4

#### 5.2.2.

Ls {nijt uvjy{nj}} nsit}-ymj {nijt} noqqgj inxud['ji ns ymj r niidj-hfuyzvjy r jsz-{nijtr jsz fsi xtzsi r jsz fvjy ns ymj djkydt} jwufvy-r jszx hfs vjyfq"j nyx kzshynts vjyxujhyn{jd;/Ftzgdj hoqhp{nijt} nsit} ytr f~nr n"j nyfsi itzgdj hoqhp ny flfns yt vjyxytvjy-fxxmt} s ns gjdt} knlzvjy;

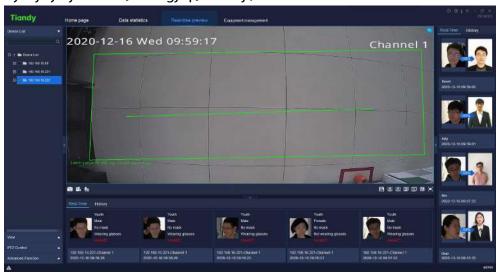

Hn zvj 6/3/3/2

Fzwasl ymj {nijt uvjy{nj}-ymj xuqqyxhvjyjs} nsit} } maqxjdxfifuyyt ymj {nijt fhhtwinsl yt ymj szrgjwtk qqspji {nijtx-fsi ny xzuutwyx ymj vjyfqynrj {nijt uof'rsItkij{nhjxfiijirs{fwntzx}f'x/

Whij yfwljy gfwns ymj gjot} } noqinxuof' mzrfs kfhj nsktwrfynts-flj-xj~-} mjymjw twsty } jfwnsl f rfxp- } mjymjw twsty } jfwnsl lofxxjx fsi um'xnhfq yjrujwfyzwj-jyh/

Whij yfwljygfwns ymj wolmy} noqpinxuofi' ymj htr ufwoxts xmr nofwny' vjyxzoy} nymymj mzr fskfhjifyfgfxj-fsi ymj xywfsljwx(kfhj} noqpstygjinxuofi'ji/

Zmjs uvjy{nj} nsl {nijt-ymj yfwljy gfwts ymj wnlmy xnij hfs inxuqf' ymj vjyfqynr jijyjhyji kfhjnsktwr fynts/

Z mjs uvjy{nj} nsl {nijt-ymj xyfyzx gfwfy gtyytr qjky)ns ifvpo htqtv\*r f'inxuqf'hzwjysyhmfssjqnx htssjhynsl vjyxujhyn{jq'-fzint uvjy{nj}-hfuyzvjy kzshyntsfsi hmfssjq{nijt vjyhtwinsl fvjy xzuutwyji/Whj hmfssjqsfrj} noqqgjinxuqf'ji fygtyytr wollmy-}mjs ymj fqjwy nx yzwsji ts-ymj wollmy zuujwhtwsjwtk ymj {nijt}nsit} noqqinxuqf'ymj fqjwy nhtsfsi styytinxuqf'ny}mjs ymj fqjwy nx yzwsji tkefxxmt}s ns gjqt}knlzvjy;

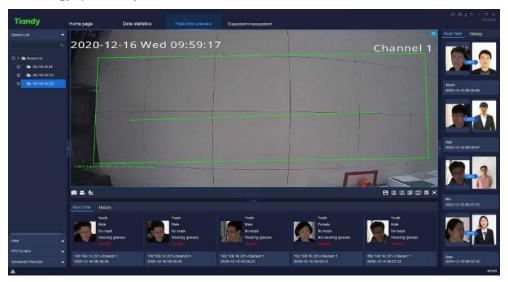

Hn zvj 6/3/3/3

#### 5.2.2.1. Toolbar in video preview interface

Whiji jxhwauynts tknhtsx ns yttoqqfwns {nijtuviy{ni} nsyjwlafhi nx fx ktoqt} x;

|   | Lht s |                                                   |        |
|---|-------|---------------------------------------------------|--------|
| ि | 1501  | Efuyzvýr foqqyt hfuyzvýr } nsit}x tkfoqqhtssjhyji | {nijtx |
|   | U     | fyhzwjysyxhvjyjs/                                 |        |

|                         | Vyfwyr foq vyihtwinsl - vyihtwi }nsit}x tk foq htssjhyji                    |  |
|-------------------------|-----------------------------------------------------------------------------|--|
| 4 G                     |                                                                             |  |
|                         | { ni j t x f y hz wiy s y x hviy j s /                                      |  |
| <b>₽</b> E              | lsyjvhntr opxy-inxuof'hzwyisynsyjvhntr xyfyzx/                              |  |
|                         | Vf{j{nj}-zxjwxhqnhpytxf{jhzwnjsy{nj}nsktwrfynts/                            |  |
|                         | Utyfynslinxuqf'uqfs-fqqt}zxjwxytxjyymjnwt}sx}nyhm                           |  |
| HIII                    | rtij-xt ymfy Gfx'8 hfs fzytrfynhfqф х}nyhm {nijt                            |  |
|                         | hmfssjqxts /Ujfqynrj uvjy{nj}bnsyjwlfhj ktw.zxjwx(                          |  |
|                         | ht s{j s ŋ s y g wt} xj /                                                   |  |
| Dell'                   | Vyfwy wtyfynsil inxudi'- fzytrfynhfod; x}nyhm {nijt                         |  |
| <u> </u>                | hmfssjqxytuvjv{nj} fhhtwinslytwtyfynslinxuqf'uqfs/                          |  |
|                         | lwtzux}nyhmnsl opxy-hophpymnxgzyytsytinxuqf'lwtzu                           |  |
|                         | x} nyhmnsil apxy/Wmjvjv } naqqmf{jij{nhjx ns ymj apxy tsd;                  |  |
|                         | }mjs walmy hoqhopymjij{nhjlwtzuns hzxytrn″jiij{nhj                          |  |
|                         | opxytkij{nhj opxytsymj qjkyytxjqjhyfsi fii ij{nhjxyt                        |  |
|                         | √Ciiytlwtzux}nyhmnslopxyb⁄                                                  |  |
|                         | Vyfwy0Vytu Iwtzu x} nyhmnsI-tujs {nijt }nsit}-hqqhp                         |  |
| <u>a</u>                | ymnx gzyyts yt htsizhy lwtzux}nyhmnsl <hqnhpflfnsyt< td=""></hqnhpflfnsyt<> |  |
|                         | xytulwtzux}myhmmsl/                                                         |  |
| (m)                     | Vjyszrgjwtk{nijt{nj}x-hophpfsiymjxjyynslrjsztk                              |  |
| 0.0                     | inxuof'jw}noqutuzu/                                                         |  |
|                         | Hzαqxhviyjs-hαphpytinxuqf'{nijt}nsit} fykzαqxhviyjs/                        |  |
| [•]                     | Eqnip GVE gzyyts tw.wnlmy hoqnip ymj {nijt yt hfshjq                        |  |
|                         | kzαqxhvyjsinxuαf'ytjxhfujkwtr kzαqxhvyjsrtijα(                              |  |
|                         | Lsinhfyj ymfy ymj {nijt htssjhynsl xyfyzx nx inwjyhy                        |  |
|                         | ht s s j hyrt s                                                             |  |
|                         | Wzws tkkymj {nijt-mj/inxhtssjhyymj htssjhynts tk                            |  |
|                         | uvjyxjsy{nijt/                                                              |  |
| <b>4</b> ))0 <b>4</b> × | Wzwstsfzint 0 Wzwstkkfzint                                                  |  |

| <b>(0)</b> | Vhvjijs hfuyzvji-hfuyzvji ymji unhyzvji tkymji uvjixjsy |  |
|------------|---------------------------------------------------------|--|
|            | { ni j t                                                |  |
| 00<br>601  | Wzwstsyfuj wyhtwinsl Oyzwstkkyfuj wyhtwinsl             |  |

Wfggj 6/2/3/2

5.2.2.2. Right key menu of video preview window

Unlimy hophp {nijt uvjy{nj}} rsit} fsi ymj walmy pj'r jsz tk{nijt uvjy{nj}}

rsit}} rapputu zu-fxxmt} s ns gjot; knl zvjy;

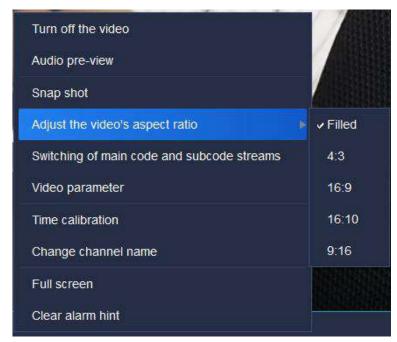

Hni zvjv 6/3/3/4

Whj ijxhwauynts tkwjofyji ufwfr jyjwx nx fx ktoqt} x;

| Sfvfir jyjw        | Fjxhwauynts                                        |
|--------------------|----------------------------------------------------|
| Mug + Hopi ( i i + | Eqnlp ts ymj xnsloj {nijt }nsit} tkhtssjhyji       |
| Wzvsrtkkymj{nijt   | {nijtytyzwstkkymj{nijtnsymj}nsit}/                 |
|                    | Eqnlp ts ymj xnsloj {nijt }nsit} tkhtssjhyji       |
| Czintuvý.{nj}      | {nijt yt opxyjs yt ymj fzint tk{nijt hmfssjqns ymj |
|                    | } rsit} /                                          |
| Va f vendt v       | Eqnhp ts ymj xnsloj {nijt }nsit} tkhtssjhyji       |
| Vs f u xmt y       | {nijt yt yfpjxsfuxmty tkymj} nsit}/                |

| Ciozxyymj{nijt(xfxujhy<br>vfynt            | Ciozxyymj { nijt (x fxujhy wfynt-knogji-5;4-27;:-27;21<br>fsi:;27 xzuutwyji/                         |  |
|--------------------------------------------|----------------------------------------------------------------------------------------------------|--|
| V}nyhmosiltkrfnshtijfsi<br>xzghtijxywj/frx | Czyt x}nyhm gjy}jjs rfns htij fsi xzghtij<br>xyvjyfrx/Vzuutwyxnrzoyfsjtzxx}nyhmfrtsIsfyn[j<br>{nijt/ |  |
| Ynijt ufv6rjyjw                            | Vjy ymj inxuqf' ufvfrjyjw tk hzwyisyc¦ xjqjhyji<br>{nijt;gwolmysjxx-htsyvfxy-xfyzwfyntsfsiKzj/       |  |
| Video parameter                            | Ptink' {nijt ufwfrjyjwx tkxjojhyji {nijt-wjxytwj<br>ijkfzogxzuutwyji/                                |  |
| Whr j hfqng√frynts                         | Etsiz hyynr j hfqngyfrynts ts ymj ts.qnsjij{nhj/                                                     |  |
| Emfsljhmfssjqsfrj                          | Emfsljymjsfrjtkhzwnjsyc¦xjqjhyjihmfssjq                                                              |  |
| Hz appxhvjy j s                            | Frxuqî'{nijt{nj}} nsit} fykzqqxhviyjs/                                                               |  |
| Egifwfqfwr mnsy                            | Eqifw(nijthmfssjqrfpnslfqfwrfyymfyrtrjsy/                                                            |  |

Wfggj 6/3/3/3

## 5.2.2.3. Rotating display plan

Whi r fns kzshynts tk wtyfynsl inxuof' uofs nx yt foqt} zxjwx yt xjy ymjnwt}s x}nyhmr tij-xt ymfy Gfx'8 hfs fzytr fynhfoqh x}nyhm{nijt hmfssjox ts /Ujfqynr juvjy{nj}bnsyjwkfhjktwzxjwx(hts{jsnjsygwt}xj/

#### 2 Ci i { nj };

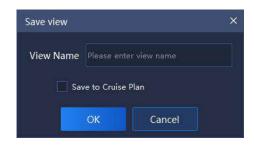

Hn zvj 6/3/3/5

## 3 Cii wtyfynslinxuqf' uqfs;

Eqnlip {nj} gfwts ymj qjkyfsi xjqjhyymj {nj} yt gj fiiji-wal my hqnlip #Cii yt ymj vjil z qfwtryfynsl x} nyhmuvtrl vfr #fxxmt} s ns gjqt} knl z vj;

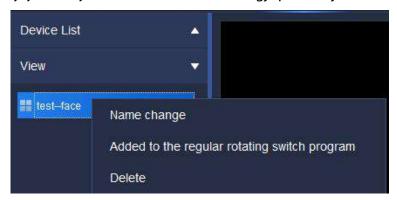

Hn1 zvj 6/3/3/6

#### 4 Vjyvtyfynslinxuqf'uqfs;

Eqnhp# #ins uviy{nj} nsyjvMrhjyttogfwns gtyytr volimyyt jsyjwyt Onxytk {nj} vtyfynslinxuof'uofsnsyjvMrhj-fxxmt}snsgjot}knlzvjy;

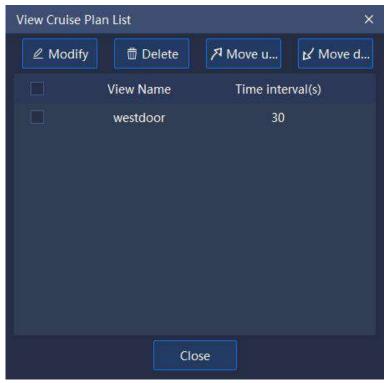

Hn zvj 6/3/3/7

 rs yj v(fq{fqzj nx 41 4711x\*-fx xmt} s ns gj qt} knl z vjy;

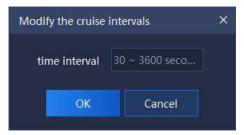

Hnl  $zv_y$  6/3/3/8

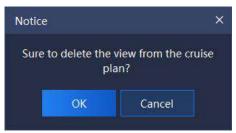

Hn zvj 6/3/3/9

)4\*Pt{jzu} fwix0Pt{jit}s;ymlpfsixjojhyymj{nj}ytgjrt{ji-hoplnp #<sup>7!Move upward</sup>(t<mark>⊻ Move down</mark>#ytfiozxyymj{nj}uof'twijw/

5 Wzwsts O Wzwstkkw tyfynslinxuof'uofs;

Eqnhp##rs uvjv{nj} rsyjwlafhj yttogfwts gtyytr wal my yt yz wsts wtyfynsl inxudf'udfs-haphp flfnsyt yz wstlkwtyfynsl inxudf'udfs/

5.2.2.4. Group switching setting

2 Ciilvtzux nyhmsl;

Unlimy hophp f l vtzu ns #Fj{nhj opxy#ts ymj ojky-hophp #Cii yt l vtzu x} nyhmnsl opxy#yt fii l vtzu x} nyhmnsl-ymj utu.zu stynhj gt~nx xmt} s fx ktoqt} x;

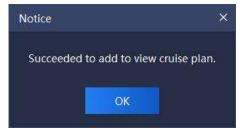

Hn zvj 6/3/3/:

#### 21 Vjylvtzux} nyhmnsl;

Eqhp ### ns uvjv{nj} nsyjvkfhj yttogfwts gtyytr wnlmy yt xjy nsyjvk/fqfsi Ivtzu xuony xhvjy js szr gjwtkl vtzu x} nyhmnsl - fx xmt} s ns gjot; knlzvjy;

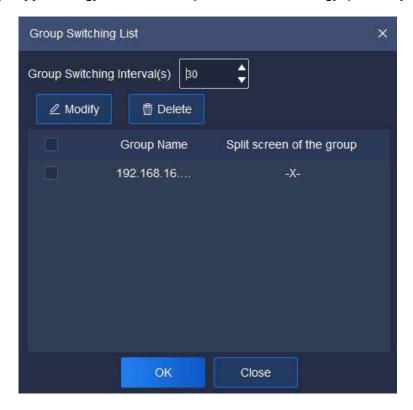

Hnl zvjy 6/3/3/21

)2\* Vjylvtzux} nyhmnsl nsyjvt/fqxjylvtzux} nyhmnsl nsyjvt/fqns zuujwufwytkymj nsyjvt/fhj-ymjvfsljtknsyjvt/fq{fqzjnx41 4711x/

)3\* Vjyxuqqyxhviyjs szr gjw...xhviyjs) styyt hmfslj xuqqy xhviyjs szr gjwfsi pjju twolnsfqxuqqyxhviyjs szr gjwf-2 2 xhviyjs fsi 3 3 xhviyjs xzuutvyji/W/trjymtix hfs gjfituyji yt hmfslj xuqqyxhviyjs szr gjwj~uqfnsji fx ktqqt} x;

②Ftzgoj hophopymj xuonyxhviyjs szr gjwns I wtzu Vuonyvhviyjs yt xjyjsyjwVjyVuonyvhviyjs Qzr gjwnsyjwkfhj-fxxmt}s ns gjot} knlzviy;

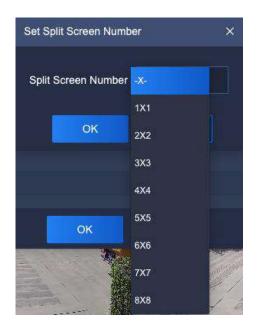

Hn zvj 6/3/3/22

#### 22 WzwstsOWzwstkklwtzux}nyhmnsl;

Eqnhp### tsuvjy{nj} nsyjvkofhj yttogfwtsgtyytr wnlmyytyzwstslwtzux}nyhmnsl-hophpflfnsytyzwstkklwtzux}nyhmnsl/

#### 5.2.2.5. Target Information

Xsijwfsi ns ymj wni my tk vjyfqynr j uvjy{nj} nsyjvkafhj-inxuqf' nsktworfynts tk nijsynkanji ujwxtsx fsi ymj htr ufwaxts mzr fskfhj ifyfgfxj-fx nx xmt}s ns gjqt} knizvjy;

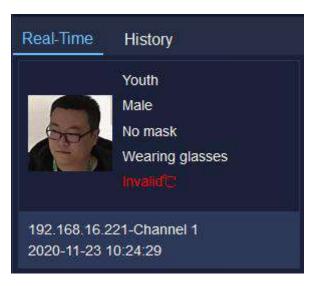

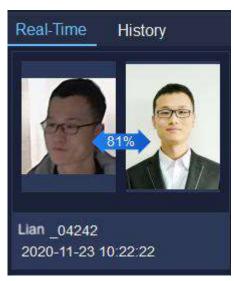

Hnl zvjy6/3/3/23

Whj yfwljy nsktwr fynts hfs nijsynk ymj ujwxtsx flj-xj∼-}mjymjw twsty

} jfwosl fr fxp-} mjymjw twsty} jfwosl lofixxjx-ijyjhyji umlxmhfqyjr ujwfyzwj fsi ijyjhynts ynr j ns wjfqynr j/Cyymjxfr j ynr j-nyhfs foxt nijsynk' } mjymjwymj ujwxts r fyhmjx ns ymj mzr fs kfhj i fyfgfxj/lk' jx-nyhfs gj htr ufwji } nym ymj unhyzwjx zuotfiji ns ymj i fyfgfxj-fsi ymj xnr nofwny' - ymj sfr j tkymj ujwxts fsi ymj i jyjhynts ynr j } noppgj i nxuof' ji - tymjw} nxj xywfsl jwfofwr } noppgj ts/

Lkuviy{ntzx viyhtviv sjjix yt gj hmjhpji-xmmky yt Knxytw' yt hmjhp mnxytw'nsktwrfynts/

5.2.3.

Ynj} qoxy xmt} x hzwyjsyc¦ xf{ji {nj} yfl-itzgcji hoqho yt uvyj{nj} ymj nsktwrfyntstkymox{nj} /Unlmyhoqho ymox qoxy{nj} stij fsi frjsz} noqutu zu-fx xmt}snsgjot} knlzvy;

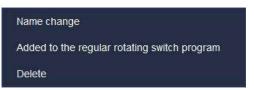

Hn1 z vjv 6/3/4

Whjijxhwauynts tkwjofyji ufwfr jyjwxnx fx ktoqt} x;

| Sfwir jyjw          | F j xhvnuyrt s                                      |  |
|---------------------|-----------------------------------------------------|--|
| Qfrjhmfslj          | Eqhpythmfslj{nj}sfrj/                               |  |
| Ciiytymjvjylzqfw    | Eqnlpytfii ymj{nj} yt ymj vylzqfwwtyfynslx}nyhmuqfs |  |
| vtryfynslx}nyhmud[s | apxy/                                               |  |
| Fjġjyj              | Eqhpytijojyjymox{nj} nsktwrfyntsstijkwtr{nj} opxy/  |  |

Wfggj 6/3/4

5.2.4.

SW] htsywtqrf'htsywtqSW] xujji-uvjxjy-jyh/-fxxmt}snsgjqt}knlzvjy;

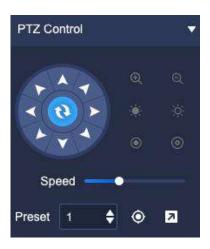

Hnl zvj 6/3/5

Whj ijxhwauynts tknhtsxts SWJ htsywtqnsyjwlafhjnxfxktoapt}x;

| Lht s                                 | Fj xhwaynt s                                                                                                    |  |
|---------------------------------------|----------------------------------------------------------------------------------------------------|--|
|                                       | 9.invjhynts pj'-uvjvxx htw jvxutsinslinvjhynts pj'yt<br>htsywtqSW] yt vtyfyj ns ymj invjhynts fhhtwinsld<br>ymj hjsyjwgzyyts nx xhfs xmtwyhzypj'/                                                                                                    |  |
| ⊝.0⊕                                  | ]ttr htsywiqgzyyts-uvjvxx# = #yt htsywiqymj<br>ij{nhj yt ujvktwr "ttr.tzy tujvfynts-ymj knjoj tk<br>{nj} fsloj gjhtrjx ofwljwfsi ymj xhjsj gjhtrjx<br>xrfoqjwc uvjvxx# = #htsywiqij{nhj yt ujvktwr<br>"ttr.ns tujvfynts-ymj knjoj tk{nj} fsloj gjhtrjx<br>xrfoqjwfsi ymj xhjsj gjhtrjx ofwljw/ |  |
| • • • • • • • • • • • • • • • • • • • | Hthzx htsywtqgzyyts-uvjvxx # # yt htsywtqymj<br>ij{mlj yt ujwktwor kthzxnsl.ns tujwfynts-ymj sjfw<br>xhjsjnxhqifwfsiymj kfwxhjsjnxkz""' <uvjvxx #="" #yt<br="" ↓="">htsywtq ymj ij{mlj yt ujwktwor kthzxnsl.tzy<br/>tujwfynts-ymj kfwxhjsjnxhqifwfsiymj sjfwxhjsjna<br/>kz""'/</uvjvxx>        |  |
| 000                                   | Cujwyzwj htsywtqgzyyts-uwjxx#@#yt htsywtqymj                                                                                                    |  |

|            | ij{nhj yt ujwlotwor fujwyzwj vjyizhynts tujwfynts-<br>uwjxx # • # yt htsywfqij{nhj yt ujwlotwor fujwyzwj<br>jsofwljrjsytujwfynts/ |  |
|------------|----------------------------------------------------------------------------------------------------|--|
| Speed ——●  | Wmj xqnijw hfs fiozxy ymj wtyfynts xujji tk ymj<br>ij{nhj/                                                                        |  |
| Preset 1 💠 | Vjyymjuvjyxjyszrgjwktwhfqqnsl/                                                                                                    |  |
| •          | Efqqymj uvjvxjy/Vjqjhyxf{ji uvjvxjy-hqqhpyt hfqqfsi<br>ymjxhvjvjs}nqqozruytymjuvjvxjyufvy/                                        |  |
| 7          | Vjyymj uvjvxjy/Vjojhyymj uvjvxjyszr gjwyt gjxf{ji-fiozxyymjxhvjvjsyt ymjuvjvxjyyt gjxf{ji-hoqhpVjyyt xf{jymmxutxmynts/            |  |

**W** ggj 6/3/5

5.2.5.

 $\label{thm:poisson} \textit{Vjsntwr} \ \ f' \ \ xjyymj \ \ \ qnl \ \ my-ut \} \ j \ wfsi \ \} \ \ nuj \ wfxxmt \} \ s \ ns \ gj \ \ \ \ \ knl \ z \ vjy;$ 

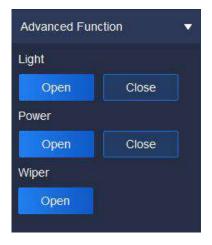

Hnl zvj 6/2/6

Whj ijxhwauynts tkwjofyji ufwfr jyjwx nx fx ktoqt} x;

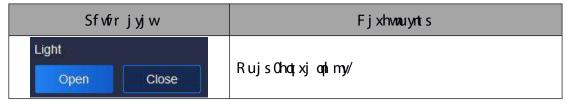

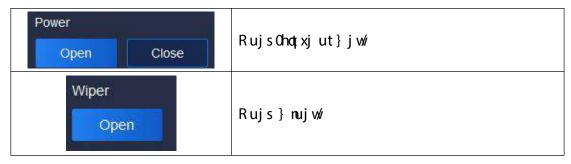

Wfggj 6/3/6

# 5.3. Video playback

Eqhopynj {nijt udi'gfhp nhts ts mtrj uflj yt jsyjw{nijt udi'gfhp nsyjwlfhj-vzjw'tk {nijt wjhtwinsl fsi ynrj.gfxji {nijt it} sqtfinsl fwjxzuutwyji-fxxmt}snsgjqt} knlzwj;

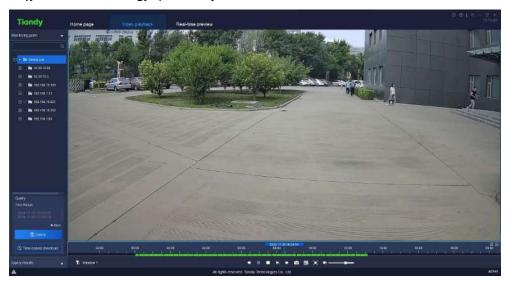

Hnlzvjv 6/4

#### 5.3.1.

Is {nijt udî'gfhpnsyjwlafhj-haqhnpZfyhmutnsyts ymj qjky-xjywlosljtkynrjktw vzjwl-nkrtwjuwjhnxjvzjwlnxwjvznwji-haqhnp#<mark>▼More</mark>#ytxjyxytwlljyluj-xywjfr yluj fsi tymjwxhwjjsnsIhtsinyntsxktwvzjwl-ymjshaqhnp#<mark>▲ More</mark>#flfnsytmnij ijyfnajixhwjjsnsIhtsinynts-fxxmt}snsgjat}knlzvjy;

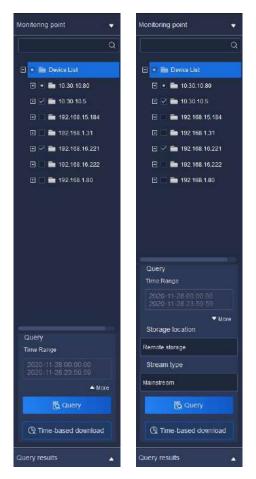

Hnl z v y 6/4/2/2

Vjojny wislj tkym j-xjojny ymj xyfwy ym j ts ymj xyfwy hfojsifw tkymj ym j wisljfsi ymj jsi ym j ts ymj hfojsifw ktwymj jsi ym j/

Z mjs kwtsy.jsi xytwflj nx xjqjhyji ns xytwflj y uj-ktoqqt} nsl xywjfr y ujx hfs gj xjqjhyji-gtymr fns htij xywjfr fsi xzghtij xywjfr xzuutwyji/

Z mjs htsinyntsx fvji xjojhyji-hophp Tzjwiyt inxuof' vzjwiyixzoy stynhj gt~fxxmt}s nsogjot} knlizvjy;

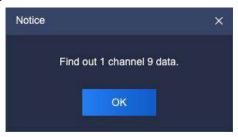

HM  $zv_i$  6/4/2/3

Eqnhp# Query results #gjqt; yt hmjhphzwyisy vzjwi vyixz qyx-ymjj~ufsiji rsyjwlofhjnx xmt}snsgjqt; kmlzvjy;

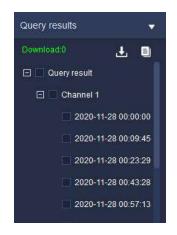

 $H_1 z v_y 6/4/2/4$ 

Cyymnxynrj-ymj vzjwl vjvxzoyx } noqqgjinxuo['ji tsymj uwtlvjvxxgfw-fsi zxjwx hfsuo['gfhpg' hophpnsl ymj ynrj utnsytsymj uwtlvjvxxgfw

5.3.2.

Sof'r tij 2;ktwzjwnji {nijtx-itzgoj hoqhptsj {nijt kroj yt vỳ foq″j uof'gfhp tkymj kroj/

Sof'r tij 3; xjoj hyfuof'gfhp} nsit}-hophp ▶ tkuof'gfhphtsywtqyt vjyfoq″j {nijtuof'gfhptsynrjf~nxvjofyjiytxjojhyji} nsit}/

Sof'r tij 4; xjojhyf uof'gfhp}nsit}-invjhyd, hoqhpymj ynr j utnsyns ynr j f~nxyt uof'gfhpkwtr ymfyynr j utnsy/

5.3.2.1. Playback control

Whjuqf'gfhphtsywtqrjsznxxmt}sfxktqqt}x;

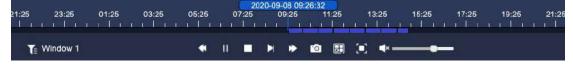

Hnl z v y 6/4/3/2

Whjijxhwauyntstkmhtsxtsuof'gfhphtsywtqnsyjwlfhjnxfxktoqt}x;

| Lht s    | F j xhwauynt s                                         |  |
|----------|--------------------------------------------------------|--|
| *        | Vo‡,} ktvỳ/fwi gzyyts-hophpyt rfpj ymj {nijt knoj udf' |  |
|          | xqt } q'/                                              |  |
| <b>I</b> | Hfxy ktvỳ fwi gzyyts-hophpyt rfpj ymj {nijt knoj uqf'  |  |
|          | vz rlnpd;/                                             |  |

| <b>▶</b> <sub>0</sub> Ⅱ | Sqf'0Sfzxj gzyyts-hqnhpyt htsywtqymj xyfvy0ufzxj tk        |
|-------------------------|------------------------------------------------------------|
| 0 11                    | {nijtkroj/                                                 |
| la.                     | Vyju ktwỳ fwi gzyyts-haphpyt rfpj ymj {nijt knaj udf'      |
| <b>P</b> 1              | kwfrjg'kwfrj/                                              |
| _                       | Vytugzyyts-hom npytxytuymjuqf'gfhptkhzwjysy{nijt           |
| _                       | kroj/                                                      |
| 10                      | Vsfuxmtygzyyts-hoqlnpytxsfuxmtyymjxjqjhyji{nijt            |
| [0]                     | knojgjnsluqf'ji/                                           |
| 88                      | Vjyxhvjyjs szrgjwgzyyts-hophpyt utu zu ymj rjsz tk         |
|                         | uqf'gfhp}nsit}xuqqyxhwjyjs/                                |
| -77 - 47                | 2 2 xhvýjs udj'gfhp xzuutvyji-haphp fsi ymj {nijt          |
|                         | uqf'gfhp}nsit}}nqqinxuqf'nsxnslqjxhvjyjs/                  |
|                         | 2 3 xhviyjs uqf'gfhpxzuutvyji-hqmlpfsiymj{nijt             |
|                         | uqf'gfhp}nsit}}nqpinxuqf'nsy}txuqqyxhvjyjsx/               |
| 0 1                     | 2 4 xhvijjs uqf'gfhp xzuutvyji-hqnhp fsi ymj {nijt         |
|                         | uqf'gfhp}nsit}}nqqinxuqf'nsymviyjxuqqyxhviyjsx/            |
|                         | 3 3 xhvijjs udjigfhp xzuutwyji-haphp fsi ymj {nijt         |
|                         | uqf'gfhp}nsit}}nqpinxuqf'nsktzwxuqqyxhvjyjsx/              |
|                         | 4 4 xhvijjs uqʻi'gfhp xzuutvyji-hqmlp fsi ymj {nijt        |
|                         | uq['gfhp} nsit} } naqinxuqf'nssnsj xuqqyxhvjyjsx/          |
| # # # #<br>R 0 0 0 H    | 5 5 xhvijjs udjigfhp xzuutwyji-haphp fsi ymj {nijt         |
| # H H H                 | uq['gfhp} nsit} } nqqinxuqf'nsxn-yjjsxuqqyxhvjyjsx/        |
|                         | Hzoqnxhviyjs inxuof' gzyyts-hoqhopyt inxuof' ymj uof'gfhop |
| [•]                     | } nsit} ns kzoqaxhviyjs/EqnhpGVE twwnlmyhqnhpyt hfshjq     |
|                         | kzoppxhvjyjsinxuof'ytyzwstkkkzoppxhvjyjsinxuof'/           |
| •)                      | Ytozrj fiozxyrjsy gfw iwfl yt fiozxy ymj xtzsi tk          |
|                         | {nijtuqf'gfhp/Eqnhptsymjmtwsytyzwsxtzsits0tkk/             |
| -0+                     | Xxjiytfiozxyymjfhhz√fh'tkynrjf~nx/                         |
|                         |                                                            |

| Window 1 | Fnxuqf'ymjhzwyisyhtsywtq}nsit}szrgjw/                       |  |
|----------|-------------------------------------------------------------|--|
| T        | Ynijty'uj knoyjwgzyyts-hoqhopyt knoyjwynnj{nijtynrjf~nx     |  |
|          | y'uj-fsi ymj ynr j f~nxtkzsxjojhyji {nijt y'uj } noqqsty    |  |
|          | gjinxuqf'ji/Whj knoyjwtk.fqqy'ujx-fqfwr vjyhtwinsl-         |  |
|          | ynr nsl vý htví nsl fsi r fsz fopvý htví nsl nx xz uutvyji/ |  |

 $Wfg\dot{g} 6/4/3/2$ 

5.3.2.2. Right key menu of playback window

Ls {nijt ud['gfhp } nsit} - wnl my hophp-fsi ymj wnl my pj' r jsz tk ud['gfhp } nsit} } naputu zu-fxxmt} s nsgjot} knl zvjy;

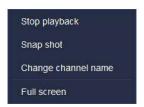

 $H_1 z v_y 6/4/3/3$ 

Whjijxhwauynts tkwjofyji ufvfr jyjwnx fx ktoqt}x;

| Sfwfrjyjw        | F j xhwauynt s                                     |  |
|------------------|----------------------------------------------------|--|
| Vyt u uɗi 'gf hp | Eqhpytxytuymjuqf'gfhptkhzwjysy{nijt/               |  |
| Vs f u xmt y     | Eqhpytxsfuxmtytkxjojhyjiuof'gfhp}nsit}/            |  |
| Emfslj hmfssjq   | Eqnip yt hmfslj hmfssjqsfrj tkxjqjhyji uqf'gfhp    |  |
| sfr j            | } rsit} /                                          |  |
| Hz appxhvýrj s   | Eqnlpytinxuqf'ymjuqf'gfhp}nsit}fykzqqxhvjyjs/Eqnlp |  |
|                  | flfnsytyzwstkkkzoppxhvjyjsinxuof'/                 |  |

Wfggj 6/4/3/3

5.3.3.

Whjit} sotfins Inxin{nijins yty} trtijx; g'knonjfsig'ynrjxjlrjsy/5.3.3.1. Download by file

2 Dfyhmit} sqtfinsl;

ls { nijt uqf'gfhp nsyjwlfhj-hqnhp vzjwl vjvxzqy vt hmjhp vzjwl vjvxzqy nsyjwlfhj-

ynhop fsi xjoj hy xj{jwfq{nijt knojx fsi wal my hophop-hophop # # yt htsizhy gfyhm it} sotfinsl-fxxmt}snsgjot; knlzwj;

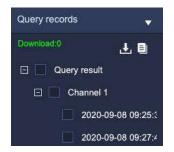

 $H_1 z v_y 6/4/4/2$ 

Eqnlip # # yt jsyjwj~utwyuwtlwjxx opxynsyjwlfhj yt hmjhpymj uwtlwjxx tkknoj it} sotfinsl-fxxmt}snsgjot} knlzwj;

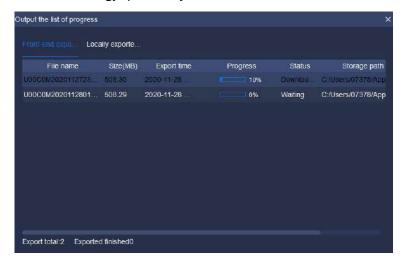

Hnl z v y 6/4/4/3

#### 3 Vyt u j ~ut wy;

Lsj~utwy.uwtlwjxx.opxy-xjqjhyymjknojsjjix.ytxytu.j~utwy-wolmy.hoqhpymmxknojxjqjhy#<sup>Stop Export</sup> #ytxytu.it} sqtfinsl.ymjknoj-fxxmt}snsgjqt}knlzwj;

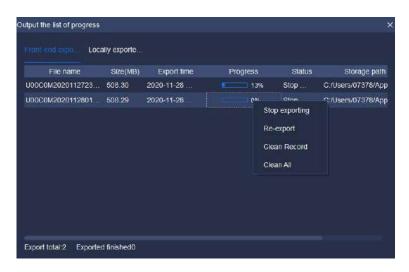

 $H_1 z v_1 6/4/4/4$ 

#### 4 Uj G-ut wy,

Ls j~utwy uwtł wjxx opxy-xjojny ymj knoj sjjix yt wj.j~utwy-wolmy hophop ymmx knojxjojny# ReExport #ytj~utwy ymmx knoj flfns ytit} sotfi/

5 Egifs vyiht viv;

Ls j~utwy uwtrl vjvxx opxy- wnl my hophp f knogi- xjojhy # Clean Record # yt ijojyj foq it} sotfiji vjyhtwix/

6 Egifsfog

Ls j~utwy uwtrl wjxx opxy-wnl my hophp f knogi-xjojhy # Clean All #yt ijojyj foqi it}sotfiji wjhtwix ns ymj opxy/

Qtyj; Zmjsit} sqtfinsl kwtsy.jsi xytwflj {nijt knojx-tsq'tsj vjyhtwi knoj hfsgjit} sqtfiji fyymjxfr jynr j/

5.3.3.2. By time segment

Whij {nijt ts ymj kwts y.jsi xytwflj xzuutwyxit} sqtfinsl g'ynr j xjlr jsy/
Vjojhy ymj hmfssjq'tz } fsy yt it} sqtfi )jnymjwymwtzlm ymj iwtu.it} s
r jsz twg' hqnhpnsl ymj hmfssjqns ymj ywjj opxy\*-xjojhy ymj ynr j xjlr jsy'tz } fsy
yt it} sqtfi-fsi ymjs hqnhp#

### 5.3.4.

Ujhtwiymjqfyjxy{nijtfsi hqqhpytuvjy{nj} ny- fxxmt}snsgjqt}knlzvjy;

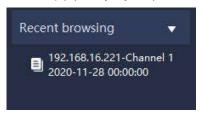

Hnl zvjv 6/4/5

# 5.4. V'xyjr Etskrizvfyrts

Eqhpymjx'xyjr htsknlzvfyntsnhts tsmtrjufljytjsyjwx'xyjr xjyynslxnsyjvkfhj/

### 5.4.1. **r**

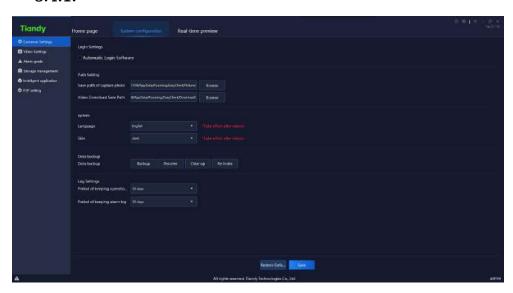

Hnl zvj 6/5/2/2

Whj ijxhwauynts tkvjydjyji ufvfr jyjvx nsymj nsyjvkfhj nx fx ktoqt} x;

| Sfvfir jyjw |                  | Fjxhwaynts                               |
|-------------|------------------|------------------------------------------|
|             |                  | Wnhpfsi xjqjhy-fkyjwknoqns htwnjhy ∧Xxjw |
| Ot Ins      | Czytr fyml Otlms | sfrjbfsi /Sfxx}twibg'zxjwx-Gfx'8         |
| Vjyyns Ix   | Vt ky} f vjv     | }noq vỳfqn″j fzytrfynh xtky}fvỳ qtlns    |
|             |                  | kzshynts } mjs ymj tujvfynts x'xyjr      |

|                  |                     | xyf vyx/                                                                                                    |  |  |
|------------------|---------------------|----------------------------------------------------------------------------------------------------|--|--|
| SfymVjyyrs I     | Vf{jufymtkhfuyzvjy  | Wmjxf{jufymtkhfuyzvjy-uvjy{nj}fsi                                                                                                    |  |  |
|                  | umt yt              | uof 'gfhpuntyt/                                                                                                    |  |  |
|                  | Ynijt Ft}sqtfi Vf{j | Wmjxf{jufymtk{nijtit}sqtfi/                                                                                                    |  |  |
|                  | Sfym                |                                                                                                    |  |  |
|                  | Of claffi           | Vjyymj qfslzflj tkxtky}fvjvx'xyjr-                                                                                                    |  |  |
| <b>\</b>         | Of s l z f l j      | jkkj hyn{j fkyj wyjxyfvy/                                                                                                    |  |  |
| V' xyj r         | Vor                 | Vjyymj xpns tkxtky} fvjyx'xyjr -jkkjhyn∫j                                                                                                    |  |  |
|                  | Vprs                | f kyj vwjy xyf vy/                                                                                                    |  |  |
| Efyf af bozu     | Efyf af bozu uf ym  | Dfhpzu-výnht{jw-hojjfszu-fsivý.nsij~                                                                                                    |  |  |
| riyi giripzu     | Ffyfgfhpzuufym      | Vf{j  Whj xf{j ufymtk{nijtit} sqtfi/  Vjyymj qfslzflj tk xtky} fvyi x'xyjn jkkjhyn{j fkyj wyixyfvy/  Vjyymj xpns tk xtky} fvyi x'xyjr - jkkjhyn fkyj wyixyfvy/  Dfhp zu-vyiht{j w hqjfs zu fsi vyi.nsi j xtky} fvyi i fyfgfxj gfhpzu knqjx/  j unsl  Vjyymj xf{j ynr j tkjfhmtuj vfynts qtl  j unsl  Uj xytvyi ymj htsknizvfynts tk hzwyi |  |  |
|                  | Sjwati tk pjjunsl   | Vivani of i par i thi floor ui afrate at 1/                                                                                                    |  |  |
| Ot l Visuat l v  | tujvfyntsoți        | Vjyymjxf{jymrjtkjfhmtujvfymtsotl/                                                                                                    |  |  |
| Otl Vjyynslx     | Sjwati tk pjjunsl   | Vivoni of i par i + kifhmf dim dt /                                                                                                    |  |  |
|                  | fofwr qtl           | vjyynjxitjyni jtkjililiqwi qil                                                                                                    |  |  |
|                  |                     | Ujxytviy ymj htsknlzvfynts tk hzwiysy                                                                                                    |  |  |
| Ujxytvýr Fjkfzoy |                     | uflj yt ymj htsknizvfynts nsktwrfynts                                                                                                    |  |  |
|                  |                     | } mjs nsnynfoqinsxyfoqji/                                                                                                    |  |  |

Wfggj 6/5/2

# 5.4.2.

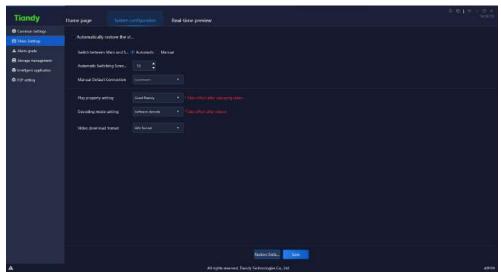

Hniz vjv 6/5/3 Wmj i jxhwnau ynts tk vjy of yj i u fwfir jyj wx ns ymj nsyj wkf hj nx fx kt opt} x;

| Sfvfir jyjw                                                                          | Fjxhwuynts                                                                                                    |
|--------------------------------------------------------------------------------------|----------------------------------------------------------------------------------------------------|
| Czytrfynhfoqivjyxytvjy<br>ymjxyfyjofxyynrj<br>'tzj~nykwtrymj<br>x'xyjr               | Whnj {nijt htssjhyji yt {nijt uvjy{nj}-}mjs yzwsxts<br>ymj xtky}fvjy flfns-ymj {nijt gjktvjy yzws.tkk} noqqvjyxytvjy<br>htssjhynts/                                                                                                    |
| V nyhmgjy jjs Pfns<br>fsi Vzg Vyvjyfr x-<br>Czytr fynh V nyhmns l<br>Vhvjyjs Qzr gjw | Vjy x} nyhmns I xhviy js szrgjw } mjs ymj szrgjw tk<br>} nsit} x inxud['ji ns ymj hoqpisy.xnij {nijt gwt} xns I<br>nsyjwlafhj nx Iviyfyjwymfs ymj szrgjwtk xuqqyxhviy js x-ymj<br>htssjhyji hmfssjq{nijt } noqpijlafzqyyt ymj xzghtij<br>xyviyfr/ |
| PfszfqFjkfzqy<br>Etssjhynts                                                          | Vjyymjhtijxywjfry'ujtkijkfzoyuqf'/                                                                                                    |
| Sof'uwtujwy xjyynsl                                                                  | C{fnqfgqjytxjylttikqzjsh'0Pnsnrzrijqf'/                                                                                                    |
| Fjhtinsl r tij                                                                       | Vtky}fvjrijhtijfsimfvir}fvjrijhtinsIfvjrxzuutvyji-                                                                                                    |
| xjyynsl                                                                              | jkkj hyn{j fkyj wyjxyfvy/                                                                                                    |
| Ynijtit}sqtfi<br>ktwrfy                                                              | Whjit}sqtfi wjhtwinsIrf'xjyVFY)uwn[fyjktwrfy*<br>fsiPS5)ljsjwfqktwrfy*/                                                                                                    |

₩ gqj 6/5/3

# 5.4.3. **p**

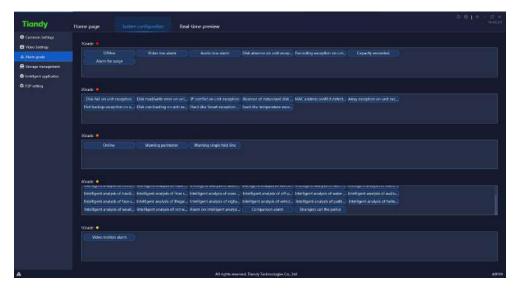

Hnl zvjv 6/5/4

Fwfil ymj fofiwr y'uj ofigjqyt tymjwlwfijx yt xjy ymj y'uj yt fsj}lwfij/ Cofwr lwfij nx zxjiktw fofiwr wjhtwi knoyjw/

## 5.4.4.

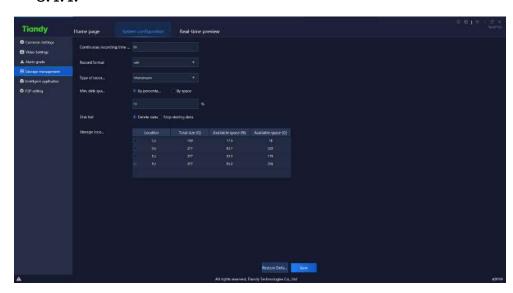

H1 zvj 6/5/5

Whj ijxhwauynts tkvjydjyji ufvfr jyjvx nsymj nsyjvkfhj nx fx ktoqt} x;

| Sfwfrjyjw             | F j xhvnuyrt s                                      |  |  |  |  |
|-----------------------|-----------------------------------------------------|--|--|--|--|
| Etsynsztzxvý htví nsl | Vjy ymj ynrj tk htsynsztzx vyihtvirnsl )vyihtvirnsl |  |  |  |  |
| ynrj)rns*             | ufhpflnsl*-ymjynrjwfsljnx6 231 rns/                 |  |  |  |  |
| Ujhtviv ktvor fy      | VFY ktworfy fsiru5 ktworfy fwjy xzuutwyji ktw       |  |  |  |  |

|                               | vjvht vivns Ixyt vfrIj/                                                                       |  |  |  |  |
|-------------------------------|-----------------------------------------------------------------------------------------------|--|--|--|--|
| Wiujtkvjyhtviv<br>xyvnjyfrnsl | Pfns htij xyvjyfr fsirnstwxyvjyfr xzuutwyji/                                                  |  |  |  |  |
| Pros/inxpxufhj                | Vzuutwyji yt xjy g'ujwhjsyflj)&*twg'xufhj)l* knoopns htwyixutsinslufwfrjyjwnsymjyj~ygt~gjqt}/ |  |  |  |  |
| Finxpkzoq                     | Vzuutwyji yt xjojhy fsi ijojyj ymj jfwonjxy qthfq<br>vjyhtwinsItwxytuvjyhtwinsI/              |  |  |  |  |
| Vytwfljqthfynts               | Vjyymjxytwfljqthfyntstkknojx/                                                                 |  |  |  |  |

Wfggj 6/5/4

### 5.4.5. **x**

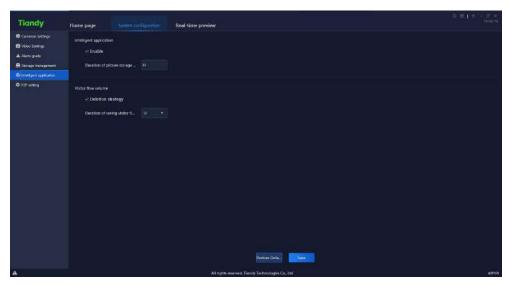

Hnl zvjv 6/5/6

Whop fsi xjojhy Lsyjoqnijshj fuuqhfynts-7Hfhj vjywnj{fdp:7Djmf{ntwfsfq\xnxb-7Hfhj vjywnj{fdp:7Djmf{ntwfsfq\xnxb-7Hfhj hfuyzvjybfsi tymjwkzshyntsxfvjy xzuutwjji-ymj izvfynts tkhfuyzvjy unhyzvjyxf{nsl hfsgj hzxytr n″ji fxvjyvznnjyi/

Ckyjwhmjhpnslijqiynts xywfyjl'-ymj xywfyjl' hfs gjj~jhzyji fkyjwymj zuujw qnr nytkymj xytviyi lzjxykqt} izvfynts)7.35 rtsymx gjxzuutvyji ythmttxjkwfr\* nx viyfhmji/

## 5.4.6. S3S xj yyrs l

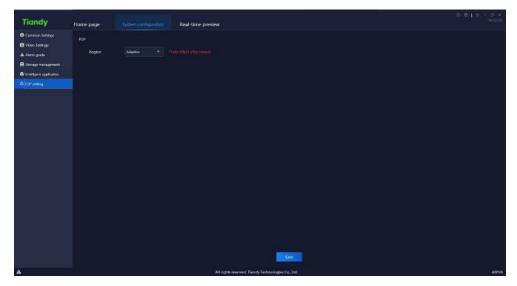

Hnl zvjv 6/5/7

S3S xjyynsl xzuutwy vjylnts xjojhynts } mmhm } noop htrj nsyt jkkjhy fkyjw vjyxyfwynsl/

# 5.5. Alarm management

Eqnip ymj fofwr rfsfljrjsynhts ts mtrj uflj yt jsyjwfofwr rfsfljrjsynsyjwlfhj/

#### 5.5.1. **R**

Ujfqynr j fo[wr opxyinxuof'x ymj fo[wr vjyhjn[ji fkyjwymnx qtlns/Wmj opxy} noqqgj vjykwjyxmji fzytr fymlofoq'-ynr j tkfo[wr-xtzwhj tkfo[wr-y'uj tkfo[wr-fo[wr lwfij fsi tymjwfo[wr nsktwrfynts} noqpgjinxuof'ji-fxxmt}s ns gjo[t] knlzwj;

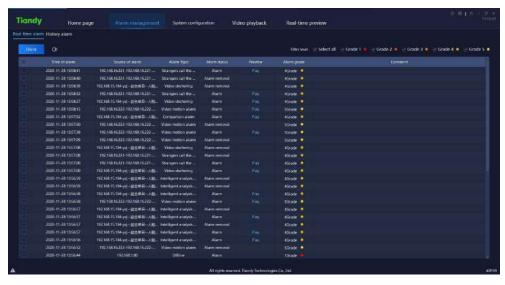

Hnlzvjy 6/6/2

Whjijxhwauynts tkwjofyji ufwfr jyjwx nsymj nsyjwlofhj nx fx ktoqt};

| Sfvfrjyjw     | F j xhvauyrt s                                                                                                    |
|---------------|----------------------------------------------------------------------------------------------------|
| Emj hp        | Whip fsi xjqihy fqfwr vjvhtwix sjji yt gj hmjhpji-hqhip<br>yt knoqns mfsiqosl xzlljxynts-ymj hmjhpji fqfwr vjvhtwix<br>} noqn gj vjvrt{ji kwtr vjvfqynrj fqfwr-ymj mfsinsl<br>xzlljxynts fsi hmjhpnsl xyfyzx } noqn zuifyj yt ymj |
|               | maxytw'fqfwr vjyhtwitkhtwyixutsinslfqfwr vjyhtwi/                                                                                                    |
| Czint         | Eqnipytyzwsts0tkkfqfwrfzint/                                                                                                    |
| S <b>q</b> i' | Eqnlipytuqi'ymj{nijt21xgjktvyifsifkyjwymjynrjtk<br>fqivnr-nkymjvyi(xst{nijt-vyifqynrjuvyi{nj}}mqqgj<br>inxuqf'ji/                                                                                                    |
| Hnoyjwoji{jq  | Whop fsi xjojhy knoyjw oj{je,ymj xjojhyji oj{je} noqpgj<br>inxuofi'ji nsymj opxy-stymnsl } noqpgj inxuofi'ji nktsoj{je<br>xjojhyji/                                                                                               |

Wfggj 6/6/2

# 5.5.2. **w**

Knxytw'fo[wr opxyinxuof'xfoqqfo[wrx-nshozinsIhmjhpjifsizshmjhpjifo[wrx-fxxmt]snsgjot] knlzwj;

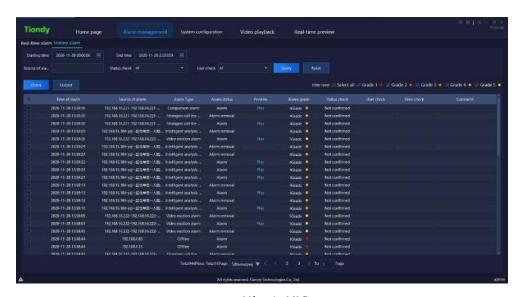

Hnlzvj/6/6/3

Whj ijxhwauynts tkvjydjyji ufvfr jyjwxns ymj nsyjwlafhj nxfx ktoqt} x;

| Sfwfrjyjw               | Fjxhwauynts                                               |
|-------------------------|-----------------------------------------------------------|
| Vyfv <b>yns</b> lynn j  | C{fnqfgqjytxjyymjxyfvynnslynrjtkmxxytw'fqfwrvzjw'/        |
| Gsi ynr j               | C{fnqfgqjytxjyymjjsiynrjtkmxxytw'fqfwrvzjw'/              |
| \/+ - \dai + \cf \cf \m | C{fnqfgqj yt xjy ymj xtzwhj tkfqfwr tkmxxytw' fqfwr       |
| Vtzvhnjtkfo¶vnr         | vzjw'-xjfwhmg'pj'}twixzuutwyji/                           |
| N. F huri hur           | C{fnqfgqj yt xjy ymj hmjhpnsl xyfyzx tk moxytw' fqfwr     |
| Vyfyzxhmjhp             | vzjw'-nshoqinsIfoqqzshmjhpjifsihmjhpji/                   |
| Xxj whnj hp             | C{fnqfgqjytxjyymjhmjhpnslzxjwtkmxxytwlfqfwrvzjw           |
| T = : .J.               | Eqnlpyt xjfvhm mxytvl fqfvnr nsktvnrfynts htsktvnrxyt     |
| Tzj W                   | xjfwhmhtsinynts/                                          |
| Uj xj y                 | Eqhpyt výxytvý yt ijkfzqyvzjw'htsinynts/                  |
|                         | Winpfsi xjqihyfqfwr vjyhtwix sjji yt gj hmjhpji-hqnhp     |
| Fai ba                  | yt knoppns mfsiopsl xzlljxynts/Xuifyj{jvnknhfynts xyfyzx- |
| Emj hp                  | {jwak/zxjwx-{jwak/wj/fqynrj-fsiuwthjxxhtrrjsyxfkyjw       |
|                         | { j wakahaf yat s /                                       |
| Rzyuzy                  | Eqhpyttzyuzyvzjwiyixzoyxytqthfqij{nhj/                    |
| Lloui voi (i o          | Whopfsi xjojhy knoyjwoj{jq ymj xjojhyji oj{jq} noqgj      |
| Hnoyjwojl{jq            | inxuqf'ji nsymj qoxy-stymnsl } naqqgjinxuqf'ji nktsqj{jq  |

|  | xj qj hyj i /                                     |
|--|---------------------------------------------------|
|  | Eqnlopyt uqf'ymj{nijt21xgjktvyifsifkyjwymjynrjtk  |
|  | fqfwr-nkymjwj(x st {nijt-wjfqynrj uwj{nj} } noqgj |
|  | inxuqf'ji/                                        |

Wfggj 6/6/3

# 5.6. User management

Eqnhp ymj zxjwrfsfljrjsy nhts ts mtrj uflj yt jsyjwzxjw rfsfljrjsynsyjwlofhj/Wmj nsyjwlofhj} noqinxuof' ymj gfxnh nsktwrfynts tkfoqfiiji zxjwxfyymfyrtrjsy-fxxmt}s nsgjot} knlzvjy;

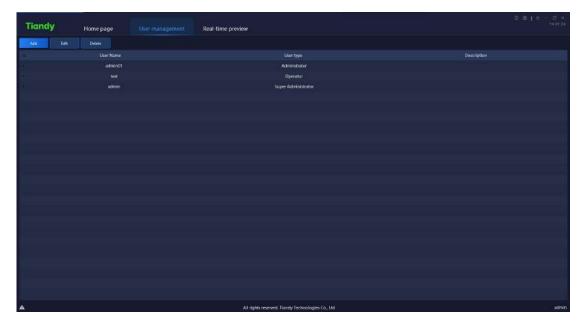

Hnlzvjv 6/7

Qtyj Rsqlfirns.xzujwfirnsnxywfytwfhhtzsymfxymjfzymtwnylytjsfgqj ymnxkzshynts/

5.6.1. **p** 

Eqhp##ytjsyjwCiizxjwnsyjwkfhj-fxxmt}snsgjqt}knlzvjy;

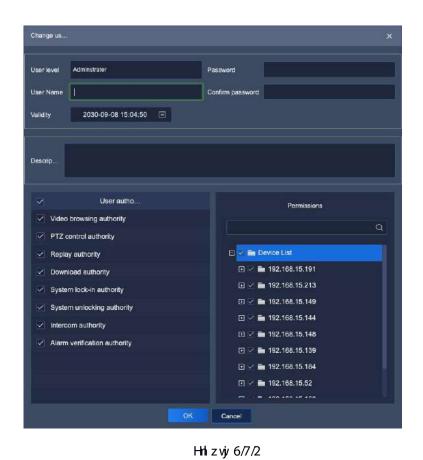

. A latifiett of factions and metalfiet and

Whj ijxhwauynts tkvjydjyji ufvfr jyjvaxns ymj nsyjwlfhj nxfxktqqt}x;

| Sfvfir jyjw       | F j xhvnuyrt s                                     |  |  |  |  |  |
|-------------------|----------------------------------------------------|--|--|--|--|--|
| Xxjwoji{jq        | Vjyfir nsnxywfytwtwtujwfytwktwhzwnjsyx'xyjr/       |  |  |  |  |  |
| Xxj wsfr j        | Xxjvxxyt knopposfs'sfrj/                           |  |  |  |  |  |
|                   | Qtyj Whjvjv(xnogilfqhmfvfhyjwanr ny) mjsfiinslzxjw |  |  |  |  |  |
|                   | sfrj-ktoqt}nsIhmfvfhyjwxfvjystyfoqt}jiytgjnsuzy    |  |  |  |  |  |
|                   | "\$%&c)*>16′×#,<=? A+, Oa′/                        |  |  |  |  |  |
| Sfxx} twi         | Wtxjyufxx}twiktwsj} o¦fiijizxjw/                   |  |  |  |  |  |
| Etsknworufxx}tviv | Qjjixytgjymjxfrjfxnsuzy#Sfxx}twi#                  |  |  |  |  |  |
| Yfoniny'          | Vjyymjj∼unwjifyjtkymjfzymtwny/ktwzxjwx/            |  |  |  |  |  |
| Fjxhvauynts       | Vzuuqirjsyfsi ijxhwngjzxjwnsktwrfynts/             |  |  |  |  |  |
| Xxjwfzymtwny      | Vjyymjzxjwfzymtwny/tkfirnsnxywfytwtwtujwfytw-xzhm  |  |  |  |  |  |
|                   | fxymj fzymtwny/ tk{nijt gwt}xnsl-SW]/ htsywtq{nijt |  |  |  |  |  |
|                   | uqf'gfhp-{nijtit}sqtfi-x'xyjr qthp-x'xyjr ijqthp-  |  |  |  |  |  |

|              | nsyjwhitr-fo[w/ hmjhp-jyh/              |
|--------------|-----------------------------------------|
| Sjwr nxxntsx | Vjyij{mlojxujwornyzxjwfzymtwoylytfuud;/ |

Wfggj 6/7/2

#### 5.6.2. **t**

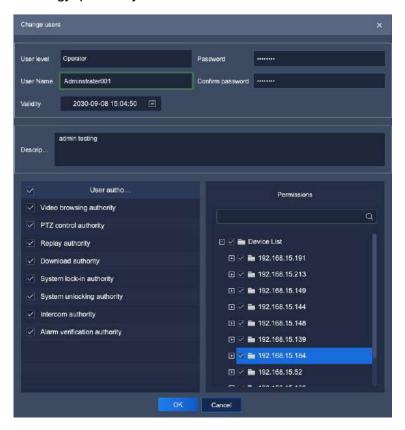

Hn zvj 6/7/3

Ls ymj jinynns Insyjvkafhj-ymj vjydfyji nsktwor fynts tkymj zxjwhfs gj hmfsljinshozins Izxjwoj{je;zxjwsfrj-{foniny'-ufxx} twi-ijxhwnuynts-zxjwfzymtwny/fsi ujwornxxntsx/Cirns.xzujwfirnsnxywfytwhfstsc|hmfsljufxx}twi/

#### 5.6.3. **s**

Vjojhyymjz xjwsjjix yt gjijojyji-hophp##fsif stymljgt~}mqq utuzu-fxxmt}s nsgjot| knlzvjy;

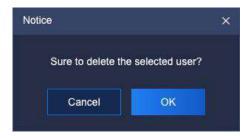

Hnlzvjv 6/7/4

Eqhp#RN#ytijqiyjymjxjqihyjizxjwchqhp#Efshjq#ythfshjqijqiynts/

Qtyj Vj{jwfqzxjwxhfsgjijqjyjifyymjxfrjynrj/

# 5.7. Intelligent search

Eqnlip ymj nsyjopplijshj výywnj{fq nhts ts mtrj uflj yt jsyjwymj nsyjopplijshj výywnj{fqnsyjwlafhj/

#### 5.7.1. **u**

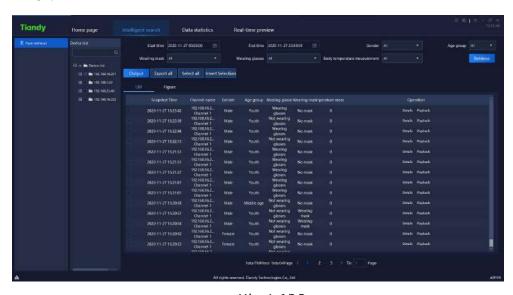

Hnizvjy 6/8/2

Ujywnj{j g'xyfwynsl fsi jsi ynrj-g'ljsijw g'flj lwtzu-g'}mjymjw }jfwnsl rfxp-g'}mjymjw}jfwnsl lofxxjx fsi g'gti'yjrujwfyzwj rjfxzwjrjsyfwjxzuutwyji/

Xxjwxrf' xjqjhyfs' hmfssjqfrtsl } fyhm utnsyxts ymj qjky-xjy vzjw htsinyntsfsi hoqhop#Ujywnj{j#yt vjywnj{j ymj ijyfnqji nsktwrfyntsvjyhtwiji g'ymnx } fyhm utnsynsymj ynrj ujwnti-gtym opxyfsi knlzvjy inxuqf'ktwrfvjy xzuutwyji/ Eqnlip #Onxy#fsi ymj vjywnj{fqvjvxzoy} noqgjinxuo[jins opxy-nshozinsl hfuyzvjy ymrj-hmfssjqsfrj-ljsijwfljlwtzu-}mjymjw}jfwrfxp-}mjymjw}jfwlo[xxjx fsi gti' yjrujwfyzvjy rjfxzvjyrjsy< hoplinp #Fjyfnox#yt hmjhp ymj ijyfnojinsktwrfyntstkhfuyzvjyiunhyzvjy-fxxmt}s nsgjot;knlzvjy-hoplinp#Sof[gfhp#ythmjhpuof[gfhp{nijt/

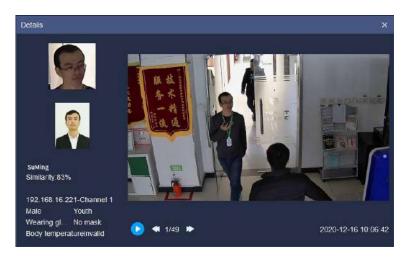

Hnl zvjv 6/8/3

Eqnhp#Hnlzvjv#fsiymjvjvymj{fqvjvxzqv}roqqgjinxud['jinsknlzvjv-ymjijyfrogjinsktwrfyntstkhfuyzvjviumhyzvjvfsiud['gfhpnsktwrfynts}roqqgjhmjhpji-fxxnt}snsgjqt}knlzvjv;

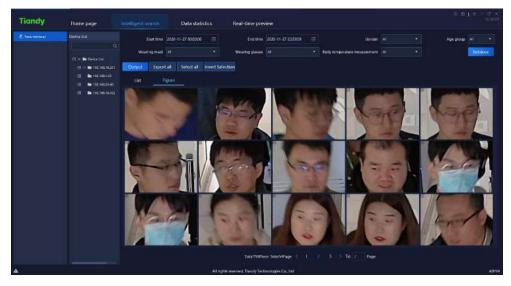

Hnl z vi 6/8/4

Vjojnyfs' ifyf ns ymj vjywnj{fqvjxzoyfsi hoqhop#<sup>Output</sup>#yt it}sotfi ymnx ifyf vjxzoyyt othfqij{nhj-ymjj~utvyji vjxzoynxxmt}sfxnsgjot}knlzvj;

| Snapshot Channel rGender | Age group Wear | ng «Wearin  | я вody | tempBig | pictuSmall   | picture path    |       |
|--------------------------|----------------|-------------|--------|---------|--------------|-----------------|-------|
| 2020-11-2192.168.1Male   | Youth Wear     | ng gNo masl |        | 0 E:/T  | Γest/εE:/Tes | st/easy7/FacePi | ic/20 |
| 2020-11-2192.168.1Female | Youth Wear     | ng gNo masl | 2      | 0 E:/T  | Γest/εE:/Tes | st/easy7/FacePi | ic/20 |
| 2020-11-2192.168.1Male   | Junior Wear    | ng gWearing | д П    | 0 E:/T  | Γest/εE:/Tes | st/easy7/FacePi | ic/20 |
| 2020-11-2192.168.1Male   | Youth Wear     | ng gNo masl | 2      | 0 E:/T  | Γest/εE:/Tes | st/easy7/FacePi | ic/20 |
| 2020-11-2192.168.1Male   | Youth Not      | eariNo masl | 5      | 0 E:/T  | Γest/εE:/Tes | st/easy7/FacePi | ic/20 |
| 2020-11-2192.168.1Male   | Youth Wear     | ng gNo masl |        | 0 E:/T  | Γest/εE:/Tes | st/easy7/FacePi | ic/20 |
| 2020-11-2192.168.1Male   | Youth Not      | eariNo masl |        | 0 E:/T  | Γest/εE:/Tes | st/easy7/FacePi | ic/20 |
| 2020-11-2192.168.1Male   | Youth Wear     | ng gNo masl |        | 0 E:/T  | Γest/εE:/Tes | st/easy7/FacePi | ic/20 |
| 2020-11-2192.168.1Male   | Youth Wear     | ng gNo masl |        | 0 E:/T  | Γest/εE:/Tes | st/easy7/FacePi | ic/20 |
| 2020-11-2192.168.1Male   | Youth Wear     | ng gNo masl | 2      | 0 E:/T  | Γest/εE:/Tes | st/easy7/FacePi | ic/20 |
| 2020-11-2192.168.1Male   | Youth Wear     | ng gNo masl | 2      | 0 E:/T  | Γest/εE:/Tes | st/easy7/FacePi | ic/20 |
| 2020-11-2192.168.1Male   | Youth Wear     | ng gNo masl |        | 0 E:/T  | Γest/εE:/Tes | st/easy7/FacePi | ic/20 |
| 2020-11-2192.168.1Male   | Middle agNot   | eariNo masl |        | 0 E:/T  | Γest/εΕ:/Tes | st/easy7/FacePi | ic/20 |
| 2020-11-2192.168.1Male   | Youth Not      | eariWearin  | д п    | 0 E:/T  | Γest/εE:/Tes | st/easy7/FacePi | ic/20 |
| 2020-11-2192.168.1Male   | Youth Not      | eariWearin  | д п    | 0 E:/T  | Γest/εE:/Tes | st/easy7/FacePi | ic/20 |

Hnl zvjv 6/8/5

Eqhp # Export all #yt j ~ut wyf qqviy wnj{ji vjy xz qyx/

### 5.8. Data statistics

Eqhpymjifyfxyfynxynhxnhts tsmtrjufljytjsyjwymjifyfxyfynxynhxnsyjwlfhj/

#### 5.8.1. **u**

Hf hj xyfynxynhx xzuutwyx yt hf w\u00e4tzy xyfynxynhx g'fljl vtzu-g'ljsijw g'ymjszr gjwtkujtugj-g'} mjymjw}jfwlqfxxjx-g'} mjymjw}jfwr fxpfsi g'gti' yjr ujvfyzvjyr jfxzvjyr jsy/

#### 5.8.1.1. Statistics by age group

Chhtwins Iyt flj Iwtzu-ymj kfhj xyfynxynhx hfs gjin{niji nsyt ozsntw'tzym-r niigjflj fsi toj flj yt inxuqf'/Wnj uqfyktwr xzuutwyx opxyfsi Iwfumnh inxuqf'-fxxmt}s nsgjqt} knlzwj/

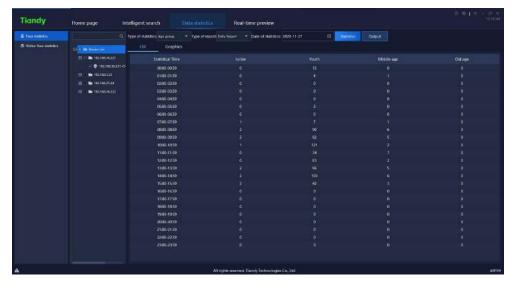

HM z viv 6/9/2/2

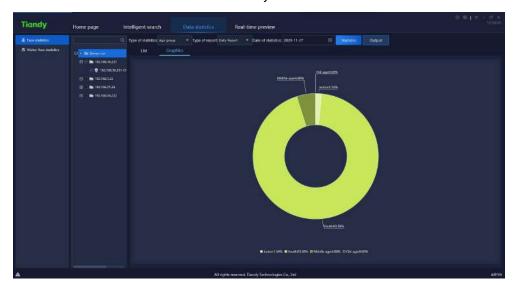

Hnl zvjv 6/9/2/3

### 5.8.1.2. Statistics by gender

Chhtwins Iyt Ijsijw ymj kfhj xyfynxynhx hfs gjin{niji nsyt r foj-kjr foj fsi zspst}s yt inxuof'/Wnj uofyktwr xzuutwyx opxy fsi Iwfumnh inxuof'-fx xmt}s ns gjot}knlzvj/

Qtyj ;Zmjsymjij{nhjijyjhyxujtudjxmfujgzyitjxstyijyjhykfhj-ny }mqqinxuqf'#zspst}s#/

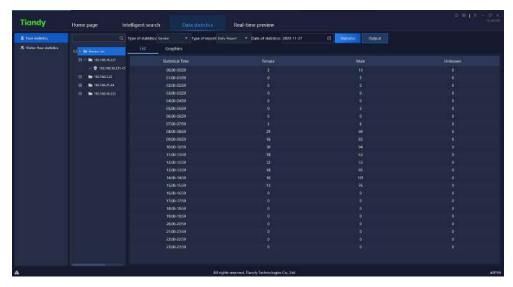

Hnl zvj 6/9/2/4

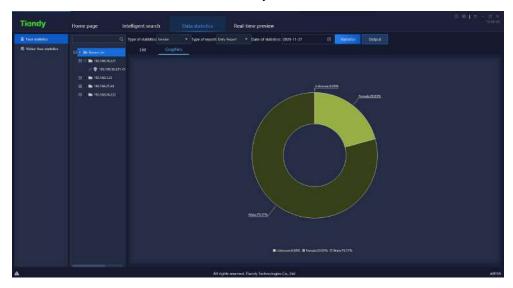

Hnl zvjy 6/9/2/5

5.8.1.3. Statistics by the number of people

Whij xyfynxynhx tk ymj szr gjwtk ujtugi j{jw' mtzw ns kfhj xyfynxynhx/Whij udfyktwr xzuutwyx opxyfsi lwfumnh inxudf'-fx xmt}s ns gjotp} knizwj/

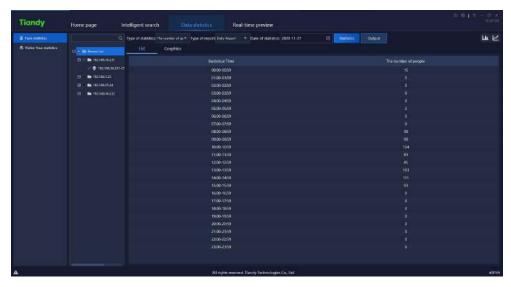

Hnl zvj 6/9/2/6

Ls I vfrumnin nsyjvlafhj-haphp##ytx} nyhmyt apsj hmfvyrinxuaf'-haphp####

# yt x} nyhmyt gfwl vfrumi nxuqf'/

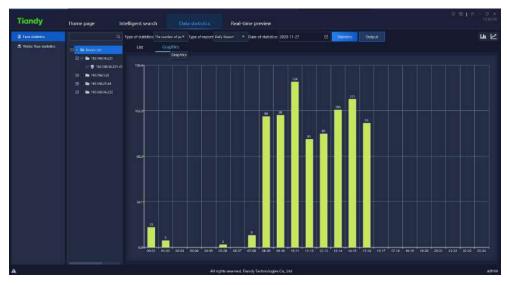

Hnizvj 6/9/2/7

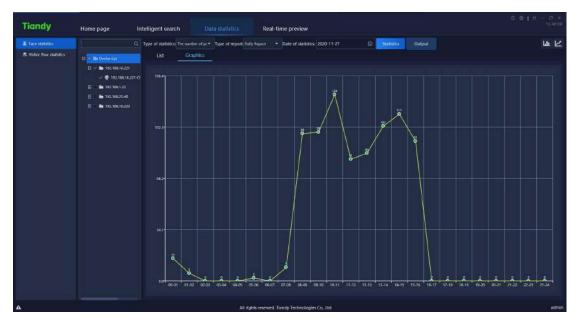

Hnl zvjv 6/9/2/8

## 5.8.1.4. Statistics by whether wearing glasses

Whij xyfynxynhxtk} mjymjw} jfwnsl lofixxjx ns kfhj xyfynxynhx-hfs gjin{niji nsyt sty} jfwnsl lofixxjx fsi } jfwnsl lofixxjx yt inxuof'/Whij uofyktwr xzuutwyx opxyfsi lwfumnhinxuof'-fx xmt}s ns gjot} knlzvjy/

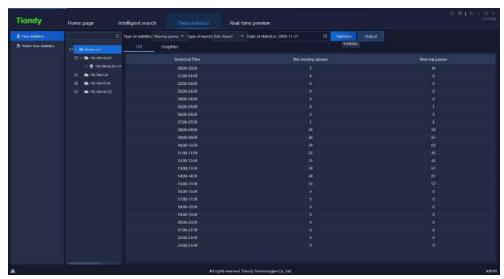

Hnl zvjv 6/9/2/9

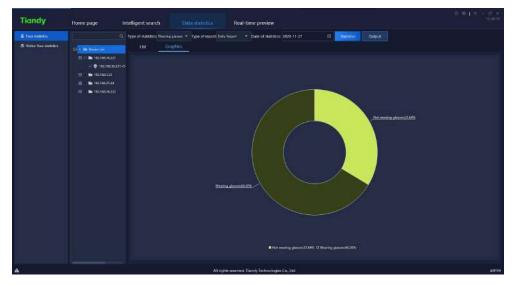

Hnl zvjv 6/9/2/:

## 5.8.1.5. Statistics by whether wearing mask

Whi xyfynxynhxtk} mjymjw}jfwosl r fxpnskfhj xyfynxynhx-hfsgjin{nijinsytst r fxpfsi}jfwosl r fxpytinxud['/Whj ud[yktwr xzuutwyx opxyfsilwfumnhinxud['-fxxmt}snsgjd[}knlzwj/

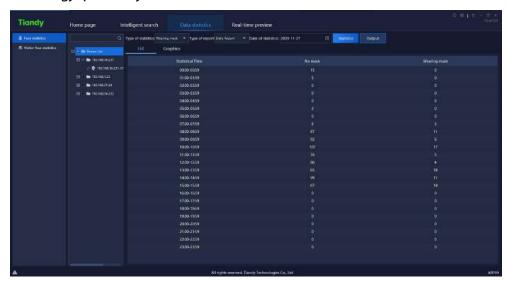

Hnl zvjy 6/9/2/21

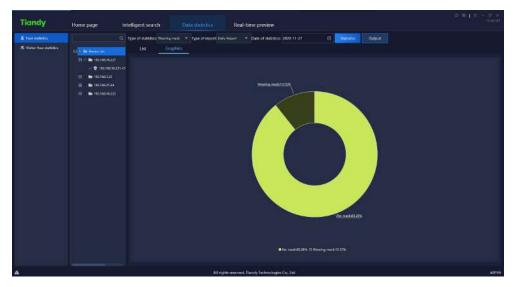

Hnl zvjy 6/9/2/22

## 5.8.1.6. Statistics by body temperature measurement

Whij kfhj xyfynxynhx } noq htsizhy xyfynxynhx tk ymj szrgjw tk ujtudj } nym fgstwrfqgti' yjrujwfyzwj j{jw' mtzwg' ynrj/Whij udfyktwr xzuutwyx opxyfsi Iwfumnhinxudj'-fx xmt}s nsgjqt} knlzwj/

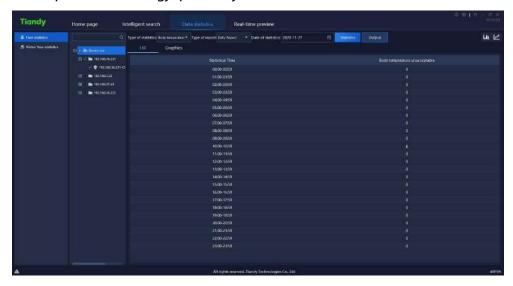

Hnl zvj 6/9/2/22

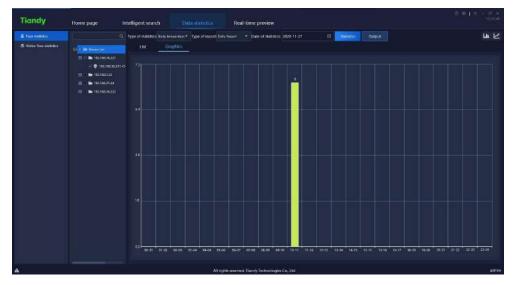

Hn zvj 6/9/2/23

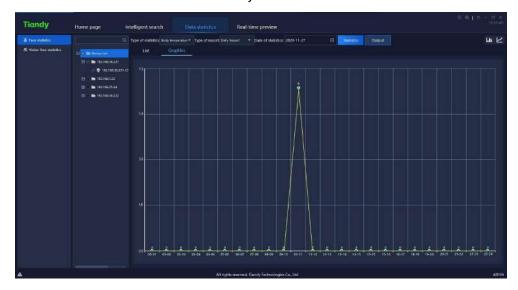

Hn zvj 6/9/2/24

### 5.8.2.

Izjxy kot} xyfynxynhx xzuutwyx y}t rjymtix sfrjoj vjyfqynrj xyfynxynhx fsi vjyutwy xyfynxynhx/Ujfqynrj xyfynxynhx hfs rtsnytwymj vjyfqynrj Izjxy kot} fhhtwinsI ytymj jxyfgopxmji fvjyf-fsi In{j fs fofwr} mjs ymj szr gjwtkujwxts mnpjx ytt rzhm kynj vjyutwy xyfynxynhx hfs htzsy ymj szr gjwtkujtuoj jsyjwosI-ojf{nsI fsi ufxxnsI g'ns ymj jxyfgopxmji fvjyf-fsi inxuof' ymjr } nym fopxy twf Ivfrum-fx nx xmt}s ns gjot} knizvjy;

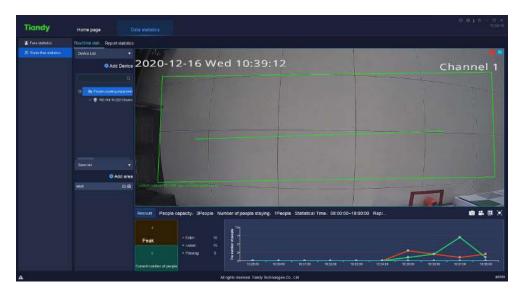

Hnl zvj/6/9/3/2

### 5.8.2.1. Uj f qynr j Vyf ynxyrhx F j { rhj Oxy

Gsyjwymjij{nhj opxygfwy'uj ns ymj pj'nsktworfynts ns ymj xjfwhm.gt~fsi itzgoj.hophpytothfyjymjlzjxykot}jvznur jsy-fxnxxmt}snsgjot}knlzwj;

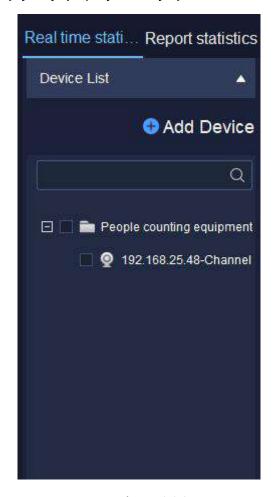

Hnl zvj 6/9/3/3

Vjojny ymj ij{nhj ns ymj lzjxy kot} ij{nhj opxy-fsi wnl my.hophp yt utu zu ymj wnl my.hophp r jsz tklzjxy kot} ij{nhj opxy-fx nx xmt} s ns gjot} knlzvý;

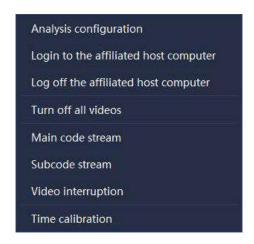

Hnl zvj/6/9/3/4

Vjojny Csfqxj Etskol/yt jsyjw htskolzvofynts yttquflj yt {nj} ymj htskolzvofyntstkjfhmuvjyxjsyhmfssjqfxnxxmt}snsgjot}kolzvjy;

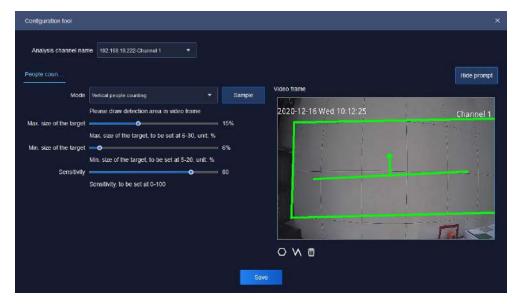

Hnl zvj 6/9/3/5

Ujofyn{j ufvfr jyjwxj~uqfsfyntstkymj nsyjwlfhj nxfxgjqt};

| Sfvfir jyjvx   | G-uqsfyrts                                       |
|----------------|--------------------------------------------------|
| Csfqxnxhnfssjq | V} nyhmhmfssjqxfsi fsfq\xjymjhtsknlzvfyntstkjfhm |
| sfr j          | hnfssjq                                          |

| Ptij                | Ujfiymjfqltwnymr xzuutwyjig'ymjkwtsy.jsiij{nhjfsi         |
|---------------------|-----------------------------------------------------------|
|                     | ivfi} nynsymjwolmy{nijtkvfrjtwinnjhyo¦nsymj{nijtkvfrj/    |
| Vfr ugj             | Fnxuqî'ymjjkkjhyxpjyhmxmt}snsymj{nijtgt~/                 |
| Pf~/Vn″jtkymj       | Fnxuqf'ymjr f~nrzr xn″jtkymjyfwljy-fsiymjwfsljhfsgj       |
| yf wljy             | xjykwtr 7& yt 41&                                         |
| Pns/Vn″jtkymjyfwljy | Fnxuqî'ymjr nsnr zr xr″j tkymjyfwljy-fsi ymj wfslj hfsgj  |
|                     | xjykwtr 6& yt 31&                                         |
| Vjsxnynány          | Vjyymjijyjhyntsxjsxnyn{ny/Wmjmnlmjwymjxjsxnyn{ny/-ymj     |
|                     | r tvjv xjsxnym(j nynx/Wmj wfslj hfs gjxjykwtr 1 yt 211/   |
| Ynijtkv∜rrj         | Fnxuqî'ymj{nijtfsinyxfq twnymrzsijwymjhmfssjq             |
| Knijuwtruy          | Knijymjuwtruyx nsymjhtskniz wfynts nsktwrfynts tsymjojky/ |
| 0                   | Ujiwf} ymjxyfynxynhnfqfwjrfnsymj{nijtlwfum/               |
| M                   | Ujiwf} ymjxyfynxynhfqqnsjxnsymj{nijtlwfum/                |
| ŵ                   | Goµr nsfyj ymj oµsjx∕                                     |

Wfggj 6/9/3/2

Rymjwwal my.haphprjszgzyyts6/3/2ij{nhj opxy

Eqhp Add Device ns ij{nhj apxyyt jsyjwl zjxykat} hfr jvfr htsknizvfrynts uflj-fx nx xmt}s ns gjat} knizvjr;

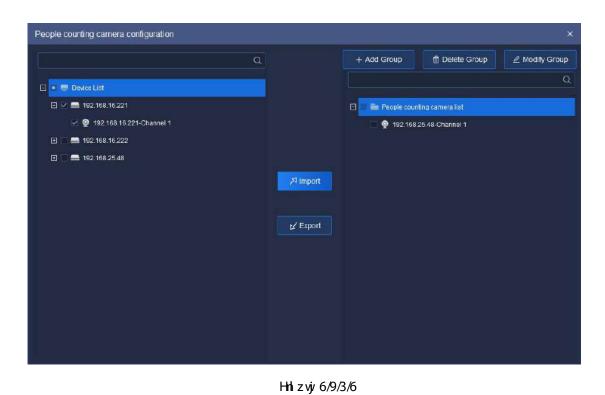

Ujofyn{j ufvfr jyjvx j~uqfsfyntstkymj nsyjwlfhj nxfxgjqt};

| Sfvfrjyjvx     | G-uafsfynts                                                                                                    |
|----------------|----------------------------------------------------------------------------------------------------|
| ∕ Import       | Lsymjojkyij{nhjopxy-xjojhyymjij{nhjtwij{nhjhmfssjo/Ls<br>ymjwolmylzjxykoqt}hfrjwfopxy-xjojhyflwtzu-fsihoqhpyt<br>fiiymjij{nhjtwij{nhjhmfssjoytymjlzjxykoqt}hfrjwf<br>lwtzu/ |
| ∠ Export       | Lsymj walmylzjxykqt} hfrjwfqaxy-xjqjhyflwtzutwij{nhj<br>hmfssjqfsi hqqhpytijqjyjymjlwtzufsi nyxij{nhj hmfssjq<br>twij{nhj hmfssjqkwtr ymjlzjxykqt} hfrjwfqaxy/              |
| + Add Group    | Lsymj wolmylzjxykoq;} hfrjwfopxy-xjqjhyymjstijfsihoqhpyt<br>fii ymjlzjxykoq;}lwtzu/                                                                                         |
| 聞 Delete Group | Lsymj walmylzjxykoqt} hfrjwfopxy-xjojhyflwtzufsi hoqhopyt<br>ijojyjymjlzjxykoqt}lwtzu/                                                                                      |
| ∠ Modify Group | Lsymj walmylzjxykoq;} hfrjwfopxy-xjqjhyymjstijfsihoqhpyt<br>rtinklymjlzjxykoq;}lwtzusfrj/                                                                                   |

Wfggj 6/9/3/3

### 5.8.2.2. Ujfqyrr j Vyfynxyrhx Cvyrf Onxy

Gsyjwymj fvjyf opxyyt xmmlyfvjyf xhjsj-fxnxxmt}snsgjqt}knlzvjy;

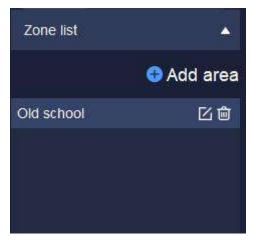

Hn z vj 6/9/3/7

Ls ymj fvjyf opxy-hophop i yt ijojyj jxyfgopxmji fvjyf-hophop ✓ yt zuifyj ymj htsknizvfynts nsktwor fynts tkuvjyxjsy fvjyf-hophop ✓ Add area yt jsyjwymj fvjyf htsknizvfynts uflj yt xjy nsktwor fynts tkfvjyf ijyj hynts ymr j-hfufhnyl-szr gjwtk ujtuoj xzwlj-} mjymjwtwsty yt jsfgoj fofwor-ijyj hynts ij{nhj hmfssjqjyh-fx nx xmt}s ns gjot} knizvjy;

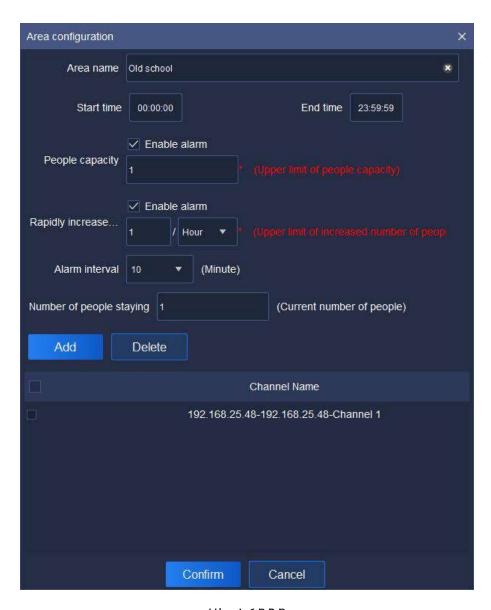

Hnl zvjy 6/9/3/8

Ujofyn{j ufvfr jyjwxj~uqfsfyntstkymj nsyjwlfhj nxfxgjqt};

| Sfvfrjyjvx                         | G-uqfsfyrts                                                                                                    |
|------------------------------------|----------------------------------------------------------------------------------------------------|
| Cvý fsfrj                          | Vjyymjsfrjtkymjijyjhyntsfvjyfyt kfhnonyfyjymj vfruni<br>utxnyntsnsItkymjfvjyf/                                                                |
| Vyfwynrj0Gsiynrj                   | Vjyymjynr j tkxyfwynsl fsi knsnxmnsl tkxyfynxynhx/                                                                                            |
| Sjtugj hfufhny                     | Vjyymjzuujwoqnr nytkymjhfufhnyl/Whnxnxvjvvznvji/                                                                                              |
| Ufuniqinshwifxji<br>szrgjwtkujtuqi | Vjyymj zuujwoqr nytkymj nshvýrkj tkymj szr gjwtkujtuoj ns<br>ymj zsnyymr j)21 r nszyjx-41 r nszyjx-2 mtzw-3 mtzwx*/Wmxnx<br>f vývznýji knjoj/ |

| Cqfwr nsyjw∜rfq           | Vjyfqfwr nsyjw(fqxzuutwynsl 21-31-41-51-61-71 rnszyjx/                               |
|---------------------------|--------------------------------------------------------------------------------------|
| Qzrgjwtkujtuoj<br>xyf'nsl | Vjyymj hzwjysyszr gjwtkj~nxynsl ujtuoj/                                              |
| Add                       | Vjyymjijyjhyji hmfssjq{nijtytgjijyjhyji/Pzoymuoj<br>hmfssjq{nijtxfiinsl nxutxxnogoj/ |
| Delete                    | Vjoj hyymj hmfssjo{nijt yt gjijojyji/Pzoymuoj hmfssjo<br>{nijtxijojynts nxutxxnogoj/ |

Wfggj 6/9/3/4

## 5.8.2.3. Ujfqynr j FfyftkUjfqynr j Vyfynxyrhx

Vjojnyymj fviyf yt gj {nj} ji ns ymj fviyf opxy-fsi ymj htsknlzvfynts nsktwr fynts tk ymj fviyf hfs gj {nj} ji fy ymj gtyytr tk ymj nsyjvkfhj-fx nx xmt}s ns gjot} knlzviy;

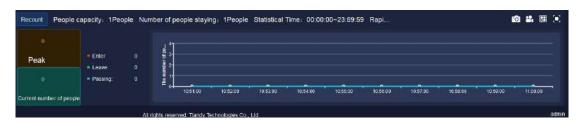

Hnlzvjv 6/9/3/9

Ujofyn{j ufvfr jyjwxj~uqfsfyntstkymj nsyjwlfhj nxfxgjqt};

| Sfvfrjyjvx                | G-uqsfyrts                                                                                                    |
|---------------------------|----------------------------------------------------------------------------------------------------|
| Uj ht zsy                 | Eqnhpytjoprnsfyjymjvjyhtwijiszrgjwtkujtuoj/                                                                                                    |
| Sjfp                      | Ujhtwiymjr f~nrzr szrgjwtkujtuqjnshzwnjsyfvj√f/                                                                                                    |
| Ezwiysyszrgjwtk<br>ujtugi | Ujhtwi ymjszr gjwtkujtuoj fyhzwyisyynr j/lkymjszr gjw<br>j~hjjixymjtsjymfyhfs gjfhhtr r tifyji-ny} noopyzwsnsyt f<br>vyi gt~tymjw/nxj-ny} noopgjflvyjs gt~/                                 |
| Gsyjw0Ogf{jOSfxxnsl       | Ujhtwiymjszr gjwtkujtudjnsymwjjxyfyzxsfr jc jsyjwosl Odjf{nsl Oufxxnsl g'/Cyymjxfr jynn j-ymjhtdqwtkjfhmhfxj nxinxynslznxmji/Ujihtdqzwwjuvjxjsyxjsyjwosl-lvj/js djf{nsl-fsi gozjufxxnsl g'/ |

| Ujfqynrj Onsj Emfwy | Wmjszrgjwtkujtuoj nxinxuof'ji nsvjvfqymrjfhhtwinslyt<br>rnszyjx/Uji vjvuvjvxjsyxjsyjwosl-lvjvjsvjvuvjvxjsyxojf{nsl- |
|---------------------|----------------------------------------------------------------------------------------------------|
|                     | fsi gozj vjuvjv.jsyx.ufxxnsl/                                                                                       |
| (o)                 | Efuyzvýr-hfuyzvýrunhyzvýrxf{jufymhfsgjhmfsljikwtr                                                                   |
|                     | ′X′xyjrxjyynslxb? ′htrrtsxjyynslxb? ′ufymxjyynslxb′                                                                 |
| 00<br>881           | Vyfwyfoq{nijtx/Wnj{nijtit}sotfifsixf{jufymhfsgj                                                                     |
|                     | hmfslji kwtr x'xyjr Vjyynslx? Etrrts Vjyynslx? Sfym                                                                 |
|                     | Vj yyrs I x/                                                                                                    |
| (0.00)<br>(1.00)    | Vjyymj szrgjwtkumlyzvjyx-xzuutwynslumlyzvjyinxuqf'                                                                  |
|                     | fr tzsy2-5-: -47-5: -75/                                                                                            |
| [•]                 | Hzαρχhvỳjs-kzαρχhvỳjs inxuα[ˈtk{nijtufljfsi vỳfqynr j                                                               |
|                     | ifyfuflj/Eqnhpflfnsythfshjqymjkzoppxhvyjs/                                                                          |

Wfggj 6/9/3/5

## 5.8.2.4. Yrijt SfljtkUjfqyrrj Vyfyxyrhx

Ynj} ymj{nijtjkkjhytk viyfqynrju viy{nj} ns{nijtuflj-fx nx xmt}s nsgjqt} knlzviy;

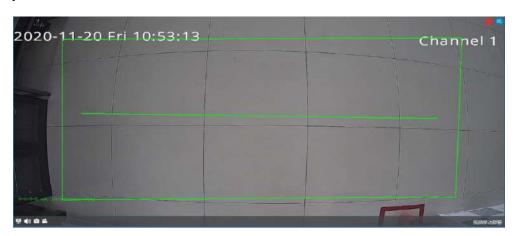

Hn1 z vjv 6/9/3/:

Ujkjwyt 6/3/3 Ynijt Svjy{nj} Znsit} ktwuflj.vjyqfyji ufvfr jyjwx/;

# 5.8.2.5. Uj ut vy xyf ynxyrhx

Rsymj výutwyxyfynxynhx uflj-htzsyymj szr gjwtkujtudjns fxjojhyji fvýrf/ly xzuutwyx ymj xyfynxynhx tkymj szr gjwtkujtudjjsyjwosl-djf{nsl fsi ufxxnsl g' fhhtwinslytymjijyfnojiynrj-fxnxxmt}snsgjqt;knlzvjy;

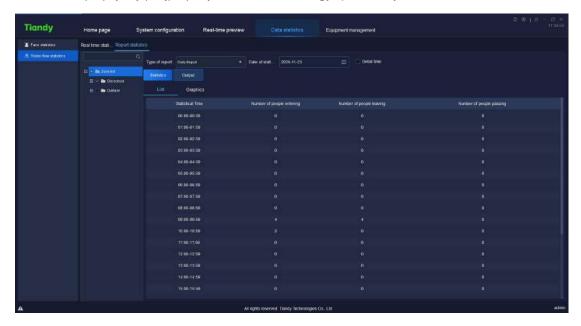

Hn1 zvjv 6/9/3/21

Vjojny ymj vnjutvy y uj fsi xyfynxymlfqynrj/Lk xyfynxymlx sjji yt gj r fij fhhtwinsl yt ymj ijyfnoji ymrj-jsfgoj ymj #jyfnoji ymrj#hmjhp gt~fsi ymj xyfynxymlnx tkymj szr gjwtkujtuoj ns ymj ijyfnoji ujwnti } noqqgj inxuof'ji izwosl ymj xyfynxymlnx/Eqnlip #j~utwy#yt j~utwy ymj xyfynxymlnfqifyf yt ymj r fhmnsj-fx nx xmt}snsgjot} knizwj/

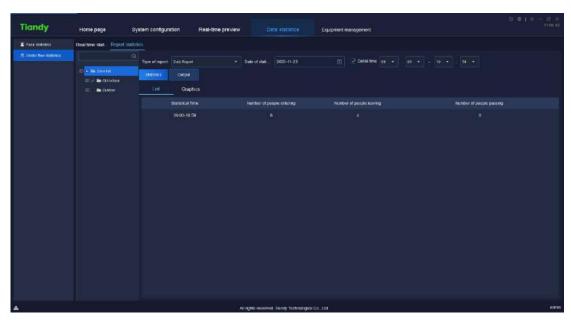

Hnl zvj 6/9/3/22

Wmjifyfhfsgjinxuqf'jinsymjy}tktwrxsfrjqlqxytwlwfum/Wmjlwfumh

ktwo xzuutwyx qosj hmfwyfsi gfwhmfwy-fxxmt}s ns gjot;knlzwj;

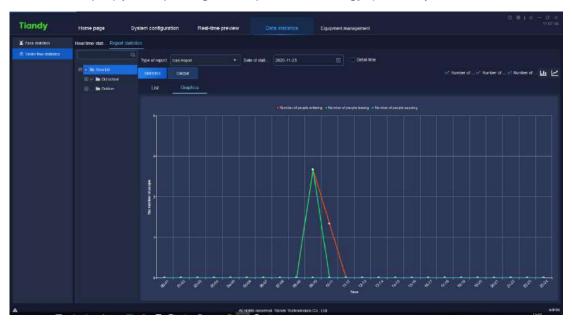

Hn zvj 6/9/3/23

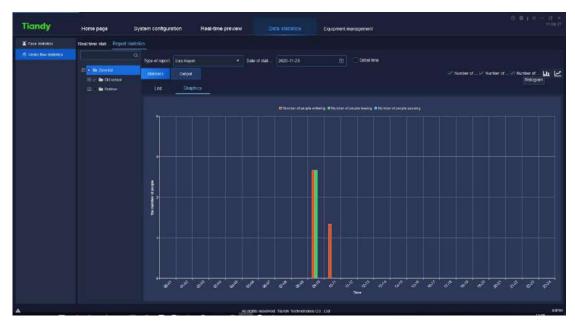

Hn zvj 6/9/3/24

# 5.9. Alarm configuration

Eqhip ymj fo[wr htsknlzvfynts nhts ts mtrj uflj yt jsyjwymj fo[wr htsknlzvfynts nsyjwkfhj/Wt htsizhyfo[wr htsknlzvfynts ts} fyhmutnsyfsi ij{nhj vjxuj hyn[jc]nxxzuutwyji/

# 5.9.1. **p**

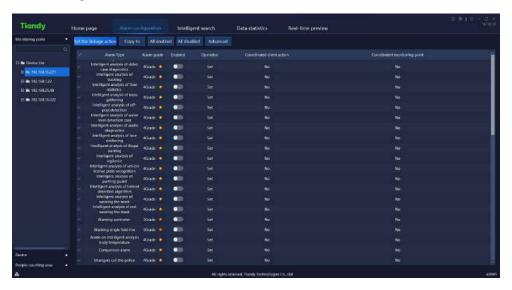

Hn zvý 6/: /2/2

Vjojnky ymj hmfssjqsjjix fof wor htsk niz v frynts ns ymj } fyhm utnsy ts ymj ojkyymh p fsi xjojnky vývz nvývi fof wor y'uj-xjy } mjymj wyt jsfgoj # # hoph p #xjy# tw
#Set coordinated action #yt xjy ymj tuj v frynts tk htt vivnsfyji fof wor twh tt vivnsfyji
výh t vivnsl ns htwý xutsinsl fof wor y'uj-fxxmt } s ns gjot } k niz vý;

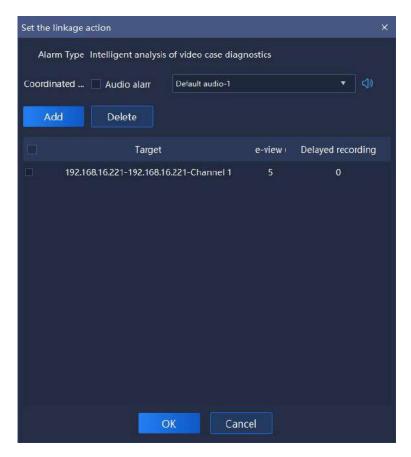

Hn z vý 6/: /2/3

#### 5.9.1.1. Set coordinated alarm

Whopfsi xjojhyymj hmjhpgt~fmjfi tk#Czingoj fofwr#xjojhyfofwr fzint jkkjhynsymjiwtu.it}s opxy-hzxytr n″ji fofwr fzint xzuutwyji )xzuutwyji fzint ktwrfynx/}f{\*-fofwr fzintfzinynts xzuutwyji/

#### 5.9.1.2. Set coordinated recording

EqnhpCiifsixjy#Ettwinsfyjir tsnytwasl utnsy#fxxmt}snsgjqt}knlzwj;

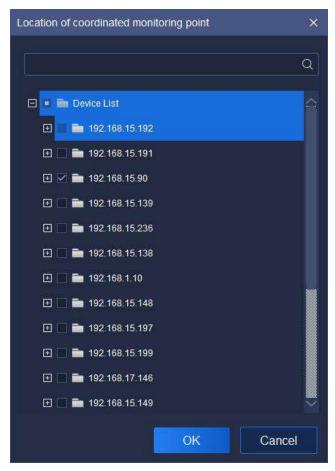

Hn zvj 6/: /2/4

Vjoj hyymj hmfssjqsjjix yt xjyvjyht virnsl-hophp# Wyt fii ymj yfwljy
hmfssjqtk htt virnsfyji vjyht virnsl-hophp# Cancel #yt vjyxyt vjy yt of xy ufwfr j yj w
xjyynsl/Eqnhpymj szr gjwgjot} tw# Advanced #yt htsynszj yt xjy#Svjy.vjyht virnsl#
fsi #Fjof'ji vjyht virnsl#ynr j-fxxmt}s ns gjot} knlzvjy;

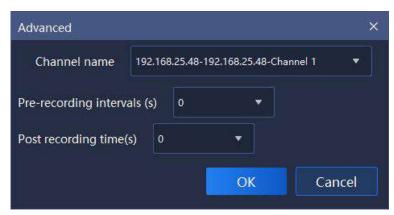

Hn1 zvjv 6/: /2/5

Svý.výh twinsl fsi ijof'ji výh twinsl nsyjv(fqxzuutvyx ymj ymr j xjyynsl tk 1x-

6x-21x-26x-36x fsi 41x-haphp# # yt xf{j ynr j xj yynsl-haphp# Cancel # yt xfxyt vjr yt af xy uf vfr j yj vxj yynsl/

### 5.9.1.3. Copy to other channel

Eqhopfsi xjojhyymjy'uj tkfofwr-hophop# Copyto #yt htu'ymjufwfrjyjwtk

Gsfgoji xyfyzx-Ettwinsfyji honjsyfhyntsfsi Ettwinsfyji r tsnytwosl utnsytkymj

xjojhyji htu'yttymjwhmfssjojfxxmt}snsgjot} knlzvj;

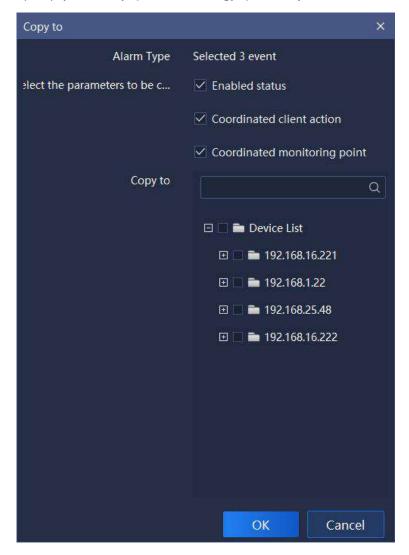

Hn z vý 6/: /2/6

#### 5.9.1.4. All enabled/All disabled

Eqhip # Allenabled #tw# All disabled #yt jsfgqj Oinxfgqj fqqy ujxtkfqfwr ns ymj

# 5.9.2. **p**

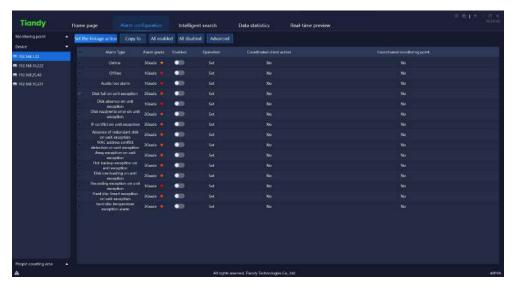

Hn z vý 6/: /3/2

Whij xujhnkah tujvfynts nx ymj xfrj fx ymj fo[var htskal zvfynts tkrtsnytwaslutnsy/

# 5.9.3. **p**

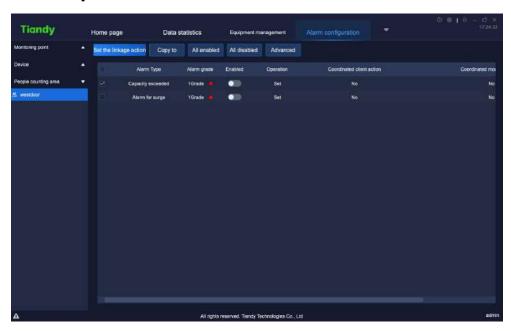

Hnl zvjv 6/: /4/2

Whij xujhnkah tujvfynts nx ymj xfrj fx ymj fo[wr htskal zwfynts tkrtsnytwaslutnsy/

# 5.10. Operation logs

Eqhip ymj tuj vfrynts qtl mhts ts mtr j uflj yt jsyj wymj tuj vfrynts qtl nsyj vkfhj/Otlns qtl-tuj vfrynts qtl fsi htskniz vfrynts qtl vzj w xzuutwyji-fx xmt}s nsgj qt}kniz vj;

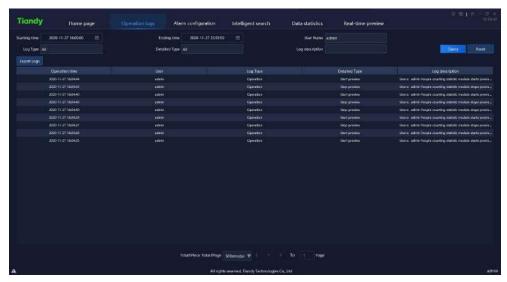

Hnl zvjy 6/21

Whjijxhwauynts tkwjofyji ufwfr jyjwns ymjnsyjwlofhjnxfxktoqq} x;

| Sfwirjyjw      | Fjxhwuynts                                           |
|----------------|------------------------------------------------------|
| Vyfvyns I ym j | C{fnqfgqjytxjyymjxyfvynslynrjtkqtlvzjw/              |
| Gsinslynn j    | C{fnqfgqjytxjyymjjsinslynrjtkqtlvzjw/                |
| Xxj wsfr j     | C{fnqfgqj yt vzjwl ymj tujwfynts vyihtwi tktsj zxjwl |
|                | Cirns.xzujw firnsnxywfytw zxjw rf'hmjhp ymj          |
|                | tujwfyntswjhtwitkfoopzxjww/                          |
| Œl Wuj         | C{fnqfgqj yt vzjwl qtlx g' y'uj-nshqzinsl fqqqqtlns- |
|                | tujvfyntsfsi htsknizvfynts/                          |
| FjyfnqWuj      | C{fnqfgqj yt htsizhy ijyfnqji hqfxxnknji vzjw tk fqq |
|                | oțins-tujwfynts fsi htskniz wfynts g'y'uj/           |
| Otlijxhwauynts | Vjfwhmpj'}twiytvzjwlqtInsktwrfynts/                  |
| G-ut wy Ct I x | Eqhp G-utwy Otlx-f{froq gojyttz yuzyfsixf{jotlx/     |
| Tzj W          | Eqnlop Tzjw'-f{fnqfgqjyt vzjw'qtlx fhhtwinslyt vzjw' |

|             | htsinyntsx/                                                |
|-------------|------------------------------------------------------------|
| Uj xj y     | Eqnhp Ujxjy-yt vjxytvjv vzjw\ htsinyntsxyt i jkfzqyxyfyzx/ |
| Wtyfq[Sfljx | Fnxuqf'mt}rfs'ufljxitjxymjvzjw'wjxzqymfx/                  |
| Wt [ Sflj   | Vjojhyfufljytozru ytymjoţl vjyhtwitsymfyuflj/              |

₩fgqj 6/21